# HP Forum Archive 17

[ [Return to Index](https://www.hpmuseum.org/cgi-sys/cgiwrap/hpmuseum/archv017.cgi#116905) | [Top of Index](https://www.hpmuseum.org/cgi-sys/cgiwrap/hpmuseum/archv017.cgi) ]

# Short & Sweet Math Challenge #19: Surprise ! [LONG]

*Message #1 Posted by [Valentin Albillo](https://www.hpmuseum.org/cgi-sys/cgiwrap/hpmuseum/archv017.cgi?contact=116905) on 18 June 2007, 8:14 p.m.*

Hi all,

Almost 3 months have passed by since my latest S&SMC #18: April 1<sup>st</sup>'s Spring Special, so it's high time to indulge in a new Short & Sweet Math Challenge<sup>(tm)</sup>, this time's S&SMC#19: "Surprise!", where an assortment of individual subchallenges are issued, all of them having in common a most unexpected, surprising result, and further they're graded according to their difficulty, from the easiest (F) to the hardest (A), so th all of you may try your hand to at least some of them, if not all.

Three optional variants are suggested to allow you to *upgrade* your mark to a C+, B+, or A+. I'll provide my original solutions plus extensive comments to all graded problems A-F (but not for A+, B+, C+, these are truly left as an exercise for the reader, though I'll provide the final results and some comments as well).

The usual rules do strictly apply, briefly:

- Do not *google* for the answers, that's *pathetically lame* and unworthy of you
- Giving just the numeric result is worthless as well and gets you no grade at all: you must supply code for your favorite HP handheld (other makes also allowed), which must be a calculator/handheld computer or emulator/simulator, no code for desktop/laptop PC-class machines or PDAs.

I'll post my original solutions within a week of sorts, so you'll have plenty of time to concoct and post your solutions. Enjoy ! :-)

# The Graded Challenge

#### Grade F:

Write a program to compute (but not output) the  $N<sup>th</sup>$  term for the following sequences:

```
Sequence 1: u_1 = 0, u_2 = 1, u_{n+2} = u_{n+1} + u_n/n
```

```
Sequence 2: u_1 = 0, u_2 = 1, u_{n+2} = u_n + u_{n+1}/n
```
where the number of terms N (which can be distinct for each sequence) is either hardcoded or input, your choice. After computing (but not outputting) the N<sup>th</sup> term, u<sub>N</sub>, your program must then compute *and output* just the following values:

Sequence 1: L =  $N^*1 / (u_N)^1$ 

Sequence 2: L =  $N^*2 / (u_N)^2$ 

Now use your program to help you *try and predict, for each sequence, the corresponding theoretical exact limit of L when the number of terms N tends to infinity*.

I'll give my solution for the HP-71B which is a 2-line program which computes and outputs the corresponding values of L for  $N = 13$  and  $N = 13000$ , respectively.

#### Grade D:

Using a model which either has built-in *graphics capabilities* or else can send output to a (perhaps emulated) *printer* (not necessarily graphical, alphanumeric output will do just fine), write a program which, given N, will autoscale, label, and plot the ISin(X, N) function, for arguments X belonging to the fixed interval [0, 2\*Pi] at increments of Pi/40, say, where

ISin(X, N) is defined as  $Sin(Sin($ ...  $Sin(X)$ ...  $)))$ 

i.e., the iterated Sine of X, where X is assumed to be in radians, and N is a positive integer, which is the number of iterations For instance, this could be the resulting output in an alphanumeric-only printer for the cas of  $N=1$ :

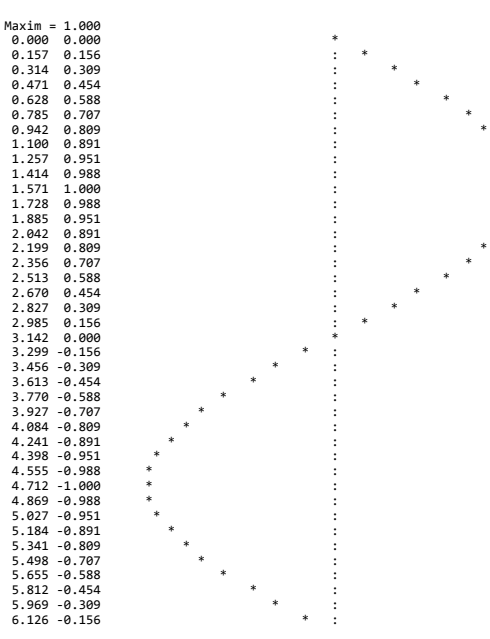

which, of course, is  $\text{Isin}(X, 1)$  i.e., just  $\text{Sin}(X)$ . Notice the *auto-scaling* so that the plot takes the *whole width* of the output, the *labeled* and properly *rounded* X and Y coordinates, and the labeled *Maxim*, the maximum absolute value of the Y coordinate: you need to know it in order to autoscale the plot, so you might as well output it.

Once you've succeeded, run your program for various values of N such as 10, 100, 1000, ..., (or 2, 4, 8, ...), and, just by looking at the plots themselves and the values of Maxim, *try and describe what happens for increasing values of N* and *predict what happens in the limit when N tends to infinite*.

I'll give my solution for the HP-71B which is an *8-line program* which produces sample output like the above for any N.

Grade C:

Find and output *all* values of N < 10000 such that N is *prime* and

 $P(N) = S(N)$ 

where  $P(N)$  gives *the number of primes*  $\leq N$  and  $S(N)$  gives *the sum of the factorials of the digits of N*.

For instance:

 $P(7) = 4$ , because there are 4 primes  $\le 7$ , namely 2,3,5,7

 $S(1234) = 33$ , because  $1! + 2! + 3! + 4! = 33$ 

Your program must be *optimized primarily for speed*, then for program size, and it must exhaust the range, not stop altogether upon finding a solution.

I'll give my solution for the HP-71B, which is a simple *6-line program* which delivers the goods very quickly.

Note: Get a C+ !

Among the infinity of positive integers  $N \ge 10000$ , there's just *one and only one* additional solution. Find it !

#### Grade B:

Given a positive integer N, write a program to compute and ouput the value of S, defined as

```
n = N-----
    \sqrt{1}S = \rightarrow -/ (r_n)^2-----
    n = 1
```
where  $\mathbf{r}_n$  is *the n<sup>th</sup> positive root of*  $\text{Tan}(x) = x$ , where *x* is expressed in radians.

Your program must be *optimized primarily for speed*, then size, and must be efficient enough to allow you to compute S for *large* values of N in reasonable times. It must also take special care not to miss any roots in range or *misidentify* a pole for a root.

Once written, compute the value of S for N = 100, 200, ..., 1000, 2000, ..., then try and *predict what the exact limit value should be when N tends to infinite*.

I'll give several very short and fast solutions for the HP-71B, to illustrate some important points. Running on Emu71, they can compute and process up to, say, *1,000,000 roots*, in very reasonable times.

Note: Get a B+ !

If you manage to solve the above, you can get a B+ by computing and, most specially, *identifying* the exact sum but this time using

 $(r_n)^2 + 1$ 

in the denominators instead of simply  $(r_n)^2$ 

Grade A:

As you may know, the limit of the sum of the reciprocals of the natural numbers 1 to N does *diverge* when N tends to infinite:

```
N->oo
      -----
      \sqrt{1}S = \rightarrow - - - - \rightarrow 00/ N
      -----
      N = 1
```
However, if we simply leave *out* of the sum just *those terms whose denominators include the digit* **9** (such as  $199$ ,  $34343900132$ , ...), the infinite sum then nicely *converges* to a finite value.

This said, you must write a program to compute *as accurately as possible* this finite value of the infinite sum. You must optimize your program for *both* accuracy *and* speed.

I'll give my original solutions for the HP-71B, which are 6- and 10-line programs. Both of them do compute the limit to a full 12-digit accuracy fairly quickly, but the longer one does it 60+ times faster.

Note: Get an A+ !

Compute the limit value of the infinite sum excluding instead those terms which include the digit string '42', as in "HP42S" (i.e: 42, 78042998, 142883213044, etc). Also, see if you can *predict the approximate value* of the infinite sum when excluding terms which do include some given arbitrary non-periodic string of digits (say, 314, or 314159, or your phone number, etc)

That's all. Hoping you'll enjoy this S&SMC and waiting for your clever solutions ...

Best regards from V.

Edited to correct a typo in the initial conditions of Grade F above, as pointed by Peter P. Thanks a lot, Peter  $! \div$ 

*Edited to add a C+ exercise for the reader*

*Edited: 20 June 2007, 4:27 a.m. after one or more responses were posted*

### failed at F already

*Message #2 Posted by [PeterP](https://www.hpmuseum.org/cgi-sys/cgiwrap/hpmuseum/archv017.cgi?contact=116916) on 18 June 2007, 11:37 p.m., in response to message #1 by Valentin Albillo*

Just got home and saw with great delight another S&SMC!

However, not surprisingly I stumble already on the first one. There is some slight hope for me that I don't fully understand the nomenclature of the challenge, but more likely I don't get it. Please give me kind nudge...

You write (replacing brackets for your subscript)

 $u(1) = 0$ ;  $u(2) = 0$ ;  $u(n+2) = u(n+1) + u(n)/n$ 

Setting n = 1 I interpret this as:  $u(1+2) = u(1+1) + u(1)/1$ . Substituting  $u(1)$  and  $u(2)$  gives me a  $u(3)$  of 0 which then in consequence means  $u(n)$  is zero |n

Please someone be so kind and help me see what my mistake is!

Thanks for another challenge Valentin, I know my productivity level for tomorrow already (and thanks to my early stumble I will get some sleep tonight :-) )

**Cheers** 

Peter

# My Bad !! :-( Thanks, Peter ! :-)

*Message #3 Posted by [Valentin Albillo](https://www.hpmuseum.org/cgi-sys/cgiwrap/hpmuseum/archv017.cgi?contact=116956) on 19 June 2007, 1:41 p.m., in response to message #2 by PeterP*

### Hi, Peter:

Actually, it was a typo on my part: I was very busy keying in all of this rather long stuff late in the dark at 3 AM and despite my best efforts to ensure full correctness, a typo crept in.

I've already edited it out in my main post above, so please resume your efforts with the now corrected initial conditions for both sequences featured in **Grade F** (there were a couple of  $\theta$ 's where 1's should have been).

Thanks a lot for spotting it out and sorry for the inconvenience.

Best regards from V.

# My first 71b submission!

```
Message #4 Posted by PeterP on 19 June 2007, 3:32 p.m.,
in response to message #3 by Valentin Albillo
```
Okay, here is my clunky 71b code - the first try for an official SSMC on the 71b for me! (hey, one has to treasure the small pleasures in life, right?) And I readily admit that the recursive capability of the 71b made this one much easier to program on the 71b than a similar attempt on the 41c would have been.

Those two harmless looking sequences do indeed seem to converge to surprising numbers (e and pi).

```
First sequence:
10 Def FNV(n)
20 If n = 0 Then FNV = 0 Else if n = 1 then FNV = 1 Else FNV = FNV(n-1) + FNV(n-2)/(n-2)
30 End Def
40 Input "N=?";n @ Disp n/FNV(n) @ Beep
```
even resonably low n (e.g. 13 as suggested by Valentin) lead to fairly accurate representation of e. for N=13 I get 2.71828182854

```
Second sequence:
10 Def FNV(n)
20 If n = 0 Then FNV = 0 Else if n = 1 then FNV = 1 Else FNV = FNV(n-2) + FNV(n-1)/(n-2)
30 End Def
40 Input "N=?";n @ Disp 2*n/(FNV(n))^2 @ Beep
```
This sequence seems to converge to pi, but MUCH much slower. I have not installed emu71 yet (I know, I know, sorry guys....) so I will not run it until 13000 in my physical 71b as Valentin seems to suggest, lest I miss my appointment with the end of the universe.

The max I dared was 13 again and that gave me 3.548026... Being this is pretty far from pi, I might go ahead and install emu71... :-) and so how far we can get...

### Re: My first 71b submission!

```
Message #5 Posted by Egan Ford on 19 June 2007, 4:56 p.m.,
in response to message #4 by PeterP
```
Quote:

This sequence seems to converge to pi, but MUCH much slower. I have not installed emu71 yet (I know, I know, sorry guys....) so I will not run it until 13000 in my physical 71b as Valentin seems to suggest, lest I miss my appointment with the end of the universe.

Recursion can be a bit slow (even on EMU71). Try something like the following for sequence 2:

10 N=13000 20 T=TIME U1=0 @ U2=1 FOR I=3 TO N U3=U1+U2/(I-2) U1=U2 @ U2=U3 70 NEXT I DISP 2\*N/U3^2;"IN";TIME-T;"SEC"

EMU71 output: 3.14171348646 IN 1.48 SEC 71B output: 3.14171348646 IN 618.29 SEC

### Re: My first 71b submission!

*Message #6 Posted by [PeterP](https://www.hpmuseum.org/cgi-sys/cgiwrap/hpmuseum/archv017.cgi?contact=116979) on 19 June 2007, 9:34 p.m., in response to message #5 by Egan Ford*

Thanks Egan, very nice! Another little trick learned, very much appreciated!

Cheers

Peter

# F is for FORTH

*Message #7 Posted by [Egan Ford](https://www.hpmuseum.org/cgi-sys/cgiwrap/hpmuseum/archv017.cgi?contact=117029) on 20 June 2007, 11:21 p.m., in response to message #5 by Egan Ford*

Quote:

EMU71 output: 3.14171348646 IN 1.48 SEC 71B output: 3.14171348646 IN 618.29 SEC

For fun I fabricated a fast 71B FORTH follow up. Given that this is a stack-based solution you could easily use a forty one.

I must say that the 71B + Math ROM + JPCx + 41/FORTH ROM is becoming my favorite calc. RPN/FORTH/BASIC + I/O--very nice.

The code below works like my small basic post above, but  $\sim$ 2x faster.

: F1 CLOCK FTOI 0. 1. 13001 3 DO FENTER Z RCL I 2 - ITOF  $F/$  $F+$ LOOP 13000 ITOF Y RCL F/ F. ." IN " CLOCK FTOI SWAP - . ." SEC" ;

OUTPUT: 2.71828183554 IN 331 SEC : F2 CLOCK FTOI 0. 1. 13001 3 DO FENTER I 2 - ITOF F/ Z RCL  $F+$ LOOP FENTER F\* 2 13000 \* ITOF Y RCL F/ F. ." IN " CLOCK FTOI SWAP - . ." SEC" ; OUTPUT: 3.14171348646 IN 324 SEC

#### Grade C

*Message #8 Posted by [PeterP](https://www.hpmuseum.org/cgi-sys/cgiwrap/hpmuseum/archv017.cgi?contact=116982) on 19 June 2007, 10:23 p.m., in response to message #4 by PeterP*

Another rather long program, which however works... And it brought me into contact with the JPC-rom...

the answer appears to be 6521, which is a prime number, has 843 as the sum of the factorials and there are 843 prime numbers lower than 6521.

the code below first generates p(x) up until the maximum relevant number <10000 (which is 6543, see below). It then loops through all possible numbers, calculates S, checks if N is prime and if  $s = p(n)$ , taking advantage of a few things.

Generally a digit needs to be 'worth' more than its factorial. So say 5! is 120 yet that 5 occupies the first digit in the number n. it provides only  $p(5) \le 5$  number of primes but contributes 120>5 to the S, the sum of the factorials. based on this general observation and the the handy function nprim(1,n) from the JPC-Rom we can quickly say that

a) no digits  $>6$  are allowed, as they 'contribute' too much via n! to S than what they can contribute to N, even if they are the highest digit in N

b) for similar reasons, the second lowest digit can only go until 4 and the third lowest until 5.

c) the lowest digit can only go until 3. However, as N has to be prime we can also eliminate 2 here. this leaves us with  $(0-8)*(0-8)*(0-2)*(1,3) = 7*(6*5*4*2)$  or 1680 test we have to make.

d) given that this is much less than 10000 one could have also replaced the first loop which generates p(x) with the function nprim(1,N) for those 1680 iterations. It turns out that this is slower than generating  $p(x)$ for all 6543 numbers.

anyway, here is the listing

 destroy all dim p(6543) @ c=0 for j=1 to 6543 40 if  $prim(j)=0$  then  $c=c+1$ 50 p(j)=c 60 next j disp j;c @ beep !just for feedback for b=0 to 6 if b>0 then b2=b\*10^3 @ b3=fact(b) else b2=0 @ b3=0 for c=0 to 5

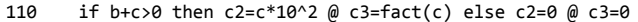

120 for d=0 to 4

130 if a+b+c+d>0 then d2=d\*10 @ d3=fact(d) else d2=0 @ d3=0<br>140 for e = 1 to 3 step 2

 $\begin{array}{ccc} 140 & \text{for } e = 1 \text{ to } 3 \text{ step } 2 \\ 150 & \text{n=b2+c2+d2+e } \text{ @ s=b3+} \end{array}$ 

150  $n=b2+c2+d2+e$   $@s=b3+c3+d3+fact(e)$ <br>160  $if n(n)s then 190$ if  $p(n)$  <>s then 190

170 if prim(n)<>0 then 190

180 disp n;s;p(n)

190 next e

200 next d

210 next c

220 next b

230 destroy all

240 disp "Done!" @ beep 880

It runs approximately 5 sec on EMU71 (i got inspired and did install it. What a NICE piece of software!!!) and approximately 5 minutes on my real hp71 (side question: is there a similar speed-hack for the 71b as there is for the 41C?) One interesting side comment: I remember that there sometimes is a debate if 1 is a prime number or not. even the JPC-rom has different opinions here (i think the x-version says no, the e version says yes). If one were to claim 1 as a prime number, the solution would be 13, which has a factorial sum  $s(13)=7$  and 7 prime numbers  $(1,2,3,5,7,11,13)$ .

This is fim!

Cheers

Peter

*Edited: 20 June 2007, 1:22 p.m. after one or more responses were posted*

Re: Grade C

*Message #9 Posted by [Egan Ford](https://www.hpmuseum.org/cgi-sys/cgiwrap/hpmuseum/archv017.cgi?contact=116983) on 19 June 2007, 11:26 p.m., in response to message #8 by PeterP*

1 is not a prime number.

http://primes.utm.edu/notes/faq/one.html

### Re: Grade C

*Message #10 Posted by [Valentin Albillo](https://www.hpmuseum.org/cgi-sys/cgiwrap/hpmuseum/archv017.cgi?contact=116992) on 20 June 2007, 4:45 a.m., in response to message #8 by PeterP*

Hi, Peter:

Peter wrote:

*"Another rather long program, which however works... And it brought me into contact with the JPC-rom..."*

My, my, you're learning a lot, aren't you ? And having fun while at it ! :-)

*"the answer appears to be 6521, which is a prime number, has 843 as the sum of the factorials and there are 853 prime numbers lower than 6521."*

He, he, my time to correct *your typo*: you mean *"there are 843 prime numbers lower than 6521"*, not 853.

*"It runs approximately 5 sec on EMU71 (i got inspired and did install it. What a NICE piece of software!!!) and approximately 5 minutes on my real hp71"*

There's something weird about those timings. I've found that a properly installed instance of Emu71 runs 250-350 times faster than a real HP-71B, so if it takes 5 minutes in the physical 71B, it should take approximately just *one second* when running under Emu71, not five, assuming you're using a 2 Ghz CPU or so. Perhaps you should check your installed Emu71 or stop other tasks while timing it, or check different hardware.

*"If one were to claim 1 as a prime number [...]"*

... you could claim as well that 3 is even, i.e., you *can't*. 1 is neither composite nor prime, it's a *unit* and that allows it an special status as regards to primality or compositeness. As such, 1 is *never* counted as a primer number.

*"This is fun!"*

I'm truly glad you're enjoying it. I've added a  $C+$  variant to the challenge above, see if you dare to conquer it as well. It's not that easy, you know ... :-)

Best regards from V.

### Re: Grade C

*Message #11 Posted by [PeterP](https://www.hpmuseum.org/cgi-sys/cgiwrap/hpmuseum/archv017.cgi?contact=117000) on 20 June 2007, 1:24 p.m., in response to message #10 by Valentin Albillo*

Thanks Valentin, I corrected my post. Turns out it was even worse, there was a slight typo in the listing as well...

C+ sounds daring, your looong time ago post about how to teach a 71 or 41 large number/high precision arithmetic rears its ugly head...

Cheers

Peter

### Re: Grade C

*Message #12 Posted by [Valentin Albillo](https://www.hpmuseum.org/cgi-sys/cgiwrap/hpmuseum/archv017.cgi?contact=117020) on 20 June 2007, 8:00 p.m., in response to message #11 by PeterP*

Hi again, Peter:

Peter wrote:

*"C+ sounds daring, your looong time ago post about how to teach a 71 or 41 large number/high precision arithmetic rears its ugly head..."*

Not so, fortunately. The only other solution is well within the normal range for REAL numbers in the HP-71B and, matter of fact, any other HP calculator ever produced.

A little sleuthing will allow you to easily set an upper limit and useful, time-reducing heuristics for the search.

Best regards from V.

### C+ solved

*Message #13 Posted by [PeterP](https://www.hpmuseum.org/cgi-sys/cgiwrap/hpmuseum/archv017.cgi?contact=117032) on 21 June 2007, 1:14 a.m., in response to message #12 by Valentin Albillo*

hmmm...

I new that my original approach to C would not work, so I changed it around. The following code delivers the first solution in ~1sec in EMU71 and a second solution(?) in ~14min.

5,114,903 seems to be another solution. There are 363035 prim numbers until it and the sum of its factorials is also 363035 unless I made a mistake, which is, alas, very likely.

The code below uses fprim from the JPC-rom to move from one prime to the next and then calculates the sum of the factorial using the string-access brackets. Given that for the second solution we knew we had to look for higher numbers it made sense to let the prim numbers lead the way rather than the factorials as in my original solution.

The nice thing is that this code is even shorter. If one were to take out the niceties like giving it a start-number, measuring the time etc it would be down to about 7 lines... (30,40+50,60,70,80,90,150)

```
10 Input "Start=?";S @ P=Nprim(1,S) @ C=0
20 A$=Time$
30 Loop
40 T=Fprim(S+1) @ P=P+1 @ S=T
50 T$=STR$(T) @ L=Len(T$) @ X=0
60 For I=1 to L
70 X=X+Fact(Val(T$[I,I])) @ If X>P Then I=L+1
80 Next I
90 If X=P Then
100 Disp "Found a solution!! ";"Prim=";T;"FactSum=";X;"NumOfPrim=";P
110 Disp "StartTime=";A$;" EndTime=";Time$<br>120 Disp "Press key to continue...";Keywait
       Disp "Press key to continue...";Keywait$
130 Endif
140 C=C+1 @ C>500 then C=0 @ Disp "Cur Prim=";T;"P=";P
150 End Loop
```
### Re: C+ solved

*Message #14 Posted by [Egan Ford](https://www.hpmuseum.org/cgi-sys/cgiwrap/hpmuseum/archv017.cgi?contact=117036) on 21 June 2007, 2:11 a.m., in response to message #13 by PeterP*

Quote:

5,114,903 seems to be another solution.

Actually I think its 5224903.

I have a 50g program that works the same way. A quick and dirty that runs slow.

Save this as 'DIGITFACT'

```
\langle\langle\langle\theta\rangle\rangle\rangle\rangle X
 \<< DUP
     WHILE \theta >
     REPEAT DUP 10 MOD ! X + 'X' STO 10 / IP DUP
     END DROP X
  \langle \rangle\langle \rangleSave and run this:
\<< 843 \-> P
 \<< 6521
     DO NEXTPRIME DUP P 1 + 'P' STO DIGITFACT P
     UNTIL ==END P
  \langle \rangle\langle \rangleEdited: 21 June 2007, 2:21 a.m.
```
#### $Re \cdot C +$  solved

*Message #15 Posted by [PeterP](https://www.hpmuseum.org/cgi-sys/cgiwrap/hpmuseum/archv017.cgi?contact=117047) on 21 June 2007, 9:41 a.m., in response to message #14 by Egan Ford*

yes, sorry, my typo. As you can tell from the time I run it, it was rather late....I even ran it twice and wrote down the result on a notepad here next to my computer. It says in big happy letters 5224903. Did'nt know I am that dyslexic (see the above type in my original solution of 853 instead of 843...) Thanks for pointing it out.

Cheers

Peter

*Edited: 21 June 2007, 9:53 a.m.*

#### Re: C+ solved

*Message #16 Posted by [Arnaud Amiel](https://www.hpmuseum.org/cgi-sys/cgiwrap/hpmuseum/archv017.cgi?contact=117373) on 28 June 2007, 7:45 a.m., in response to message #14 by Egan Ford*

I came up with something so similar it is spooky. Just I use STO+ and INCR and my functions are called S and N.

If I have time this weekend I want to put some Assembly and sysRPL in there.

Arnaud

# Grade D

*Message #17 Posted by [PeterP](https://www.hpmuseum.org/cgi-sys/cgiwrap/hpmuseum/archv017.cgi?contact=117008) on 20 June 2007, 7:10 p.m., in response to message #4 by PeterP*

Learned some more about string-handling, yet do not have the patience to make it as pretty as VA's plot. However, from running the pgm it would seem that the curve becomes more and more a rectangular step function with n increasing. The question is, if that 'rectangle' will eventually become a flat line. Here is my amateurs guess:  $\sin(x)=x-x^3/3$ . In the limit,  $x^3$  should converge faster to 0 than x so I'd say it stays a rectangle (meaning the integral of  $ISin(x,n)$  over  $[0,Pi]$  is  $\geq 0$  for lim n- $\geq$ infinity). But that's just a guess.

Here is the rather boring and un-elegant code. (Side-comment: as a beginner/novice the 71b is so much easier to program that I see I do significantly less fiddling than when working with the 41. The outcome is that I gets results faster, yet the code is often less elegant or intriguing, more straight forward, yet easier to follow. Unless it is authored by VA, naturally... :-)

```
10 Destroy N,Y,P,D$,I,J,C @ Radians
20 Input "N=?";N @ Dim y(80) @ p=0 @ c=80 @ dim d$[80]
30 Def fns(x,n)
40 t=x
50 \, for j=1 to n @ t=sin(t) @ next j
60 fns=t
70 end def
80 m1=100 @ m2=-100
90 for i=0 to 80
100 y(i) = f n s(i * pi)/(40, n)110 m1 = min(m1, y(i)) @ m2 = max(m2, y(i))120 Next i
130 d=m2-m1 @ s=d/c
140 disp "Min=";m1;'Max=";m2
150 for i=0 to 80
160 d$=space(c)
170 p=int((y(i)-m1)/s+0.5)
180 p=max(0,p) @ p=min(p,80)
190 d$[p]="x" @ Disp d$
```
200 disp keywait\$ 210 Next i 220 Disp "Done!"

### Re: Grade D

*Message #18 Posted by [Dave Shaffer \(Arizona\)](https://www.hpmuseum.org/cgi-sys/cgiwrap/hpmuseum/archv017.cgi?contact=117088) on 21 June 2007, 6:48 p.m., in response to message #17 by PeterP*

I, too, think you will approach a square wave (i.e. a line above and below zero, by the same distance). Whether it stays a square wave or goes to zero depends on precision limits on calculating  $\sin(x)$  where x is small. If for x small enough,  $sin(x)$  exactly returns x, then the square wave amplitude will be the x value at which  $sin(x)$  no longer gets any smaller.

For example, on my 42S, I find that taking a sine starting at 0.0004 requires some 50 key presses of the sin button until you get an answer that is not 0.0004 but rather 0.000399999 (remember: sin(epsilon)  $\sim$ = epsilon, for small epsilon). For larger values of x (i.e. where sin(x) was bigger to begin with), sin(x) will get smaller more quickly than for those values of x which gave a smaller value of sin(x) to begin with. Hence, the curve will flatten out more quickly where x was nearer to pi/2 or 3pi/2.

#### Grade Bish

*Message #19 Posted by [PeterP](https://www.hpmuseum.org/cgi-sys/cgiwrap/hpmuseum/archv017.cgi?contact=117060) on 21 June 2007, 1:33 p.m., in response to message #4 by PeterP*

THIS IS A CORRECTED POST

my original post had an error in the if-then clause in Def FN due to a misunderstanding on my part on how the if-then with a followin  $@$  works.

Now things are more 'surprising'. A little nifty free graphic package (its free, super easy and allows all sorts of graphs of functions, integrals, etc. It can be found [here](http://www.walterzorn.com/grapher/grapher_app.htm) ) helped me see the periodicity in the roots (every pi() with the first one after 0 being between 1.25\*pi and 1.5\*pi) which I used for FNROOT.

The value for B seems to be 1/5th (I get 0.199989... for n=100000)

The value for B+ comes out to something like 0.194526... and I have no idea about the 'true' value.

Here is the now corrected code. However, WHY those are the correct answers, I could never figure out. I admit to cheating in the end and found the explanation - I would have NEVER found this one out!

```
\begin{vmatrix} 10 & \text{Def FN}(x) \\ 20 & f = \tan \end{vmatrix}20 f= tan(x)-x<br>30 if abs(f)<=1
30 if abs(f) \le 1e-40 then f=0<br>35 fnf=ffnf=f40 end Def
50 Input "N=?";N @ S=0 @ Input "ad to square of root (0 or 1)",a
60 For i=1 to N
70 L=(i+0.25*PI() @ U=L+0.25*PI()
80 Y=FNROOT(L,U,FNF(FVAR)) @ S=S+1/(a+y^2) @ if mod(i,500)=0 then disp i,2*s
90 next i
100 s=s*2 @ Disp "Sum=";s
Cheers
Peter
Edited: 21 June 2007, 7:06 p.m.
```
## Re: Grade Bish ... not :-(

*Message #20 Posted by [Valentin Albillo](https://www.hpmuseum.org/cgi-sys/cgiwrap/hpmuseum/archv017.cgi?contact=117126) on 22 June 2007, 5:51 a.m., in response to message #19 by PeterP*

Hi, Peter:

Peter posted:

```
"THIS IS A CORRECTED POST"
```
Most unfortunately, the corrections fell short of perfection, there are still a considerable number of errors in your listing. Please take what follows as well-meaning *advice, not criticism*, given solely to allow you to improve your skills:

First of all, there are many syntax errors in your listing:

```
10 Def FN(x)\sim\vert-- It should probably be FNF(x), the F is missing
```

```
20 f= tan(x)-x30 if abs(f)<=1e-40 then f=0<br>35 fnf=ffnf=f40 end Def
```
While correct, this is unnecessarily convoluted, and the simpler and obvious:

10 DEF  $FNF(X)=TAN(X)-X$ 

would be both shorter and faster, not being a multi-line user defined function and not needing to use an additional variable, not to mention the gains of supressing the unnecessary test.

Which is more, you can simply use TAN(FVAR)-FVAR directly in FNROOT, thus getting rid of the user-defined function definition, which will again save bytes and be much faster, as invoking user-defined functions is costly in the HP-71B.

```
50 Input "N=?";N @ S=0 @ Input "ad to square of root (0 or^
   1)",a
       \wedge|- this must be a ";" instead of a ","
70 L=(i+0.25*PI() @ U=L+0.25*PI()
        \sim|-- this parenthesis is never closed; besides,
           I don't quite get what PI() is intended to be,
           unless it's some ROM- or LEX keyword which
           does require that weird syntax; the built-in
           PI function does *not* admit "()"
80 Y=FNROOT(L,U,FNF(FVAR)) @ S=S+1/(a+y^2) @
      if mod(i,500)=0 then disp i,2*s\sim|-- Whence came this 2 ?
                                      Also, y*y would be much faster than y^2100 s=s*2 @ Disp "Sum=";s
         \wedge|- ditto, whence came this 2 ? No such 2 does
            appear anywhere in the challenge's infinite sum
```
I think most of these errors are due to you painstakingly typing the listing into the posted message, either from your HP-71B display or from the Emu71 listing. As such, you're prone to typos, uneven casing, etc.

May I suggest that you simply develop your solution in Emu71, then, once it runs fine, simply execute LIST to have the listing appear in Emu71's simulated 80-column display, then \*copy\* the listing from Emu71's display and \*paste\* it in your message's text area. That would ensure absolute correction, no typos whatsoever, and would be both much faster and less tiring for you.

Now, I've corrected the above mentioned typos, but nevertheless the corrected listing does not produce the values you mention, far from it. I've traced it and it doesn't seem to properly generate the roots, as it generates and adds to the sum the same roots many times, omits others, and at times generates poles instead of roots.

Perhaps my corrections weren't enough, or perhaps something else is missing from your listing. Please follow my advice on generating and copy/paste-ing listings directly from Emu71, and re-post your routine again. I hope that, in the end, this will be both fun and instructive for you.

Thanks a lot for your interest, and

Best regards from V.

# Re: Grade Bish ... not :-(

*Message #21 Posted by [PeterP](https://www.hpmuseum.org/cgi-sys/cgiwrap/hpmuseum/archv017.cgi?contact=117192) on 23 June 2007, 1:33 p.m., in response to message #20 by Valentin Albillo*

Valentin,

Thanks for your thoughtful comments and teaching, please know that yours (and all the others) kind advice is very much appreciated by me! I knew that I will open myself up to public failure when I decided to participate in this S&SMC with the 71b, where I can barely manage the 'novice' grade as of now. However, pretty much all in live for me is about learning so I'm just fine with 'failing' on the way.

Please find below some comments with regards to your advice. As you inducted already, there are a good many errors which happen due to me trying to type it in form my 71b. I took me a little while to figure out how to copy from a dos window (haven't used DOS in ages) but towards the end you will find the copy&paste original code from me (which actually does seem to produce the results mentioned). Using your suggestions, however, makes the code not only shorter but also run about twice as fast!!

Quote:

Which is more, you can simply use TAN(FVAR)-FVAR directly in FNROOT, thus getting rid of the user-defined function definition, which will again save bytes and be much faster, as invoking user-defined functions is costly in the HP-71B

This is an awesome trick, thanks a lot! On a general level (you also mention later on that  $y^*y$  is faster than  $y^2$ ) is there anywhere a reference which shows the timing for various commands of the 71b and suggestions on how to improve execution speed. We had quite detailed lists for the 41 and knowing them makes a huge difference in final execution speed. Maybe you can point me in the right direction if there were such a list. Also, we could double the speed of the 41c on the hardware side and I wonder if there is a similar hack for the 71b available.

Quote:

I don't quite get what PI() is intended to be, unless it's some ROM- or LEX keyword which does require that weird syntax; the built-in PI function does \*not\* admit "()"

Thanks for pointing this one out. Funnily enough my 71b does not complain at all when I type pi(). When reading Joe Horn's book I misinterpreted the discussion he briefly has about PI and RES that PI is a function and hence needs the brackets. Clearly I was mistaken but as my 71b (or EMU71) did not complain I was never made aware of my mistake. Until VA came along to the rescue :-)

Quote:

Whence came this 2 ?

I over-read the word "positive" in your challenge. As the code only sums up the right hand (positive) side, I multiplied by 2 to get the total. Clearly, as in first grade, reading the question properly is 50% of the battle to getting the answer right...

Quote:

May I suggest that you simply develop your solution in Emu71, then, once it runs fine, simply execute LIST to have the listing appear in Emu71's simulated 80-column display, then \*copy\* the listing from Emu71's display and \*paste\* it in your message's text area. That would ensure absolute correction, no typos whatsoever, and would be both much faster and less tiring for you.

Oh yes indeed, you may! It is not only buggy (as figura shows) but bloody damn annoying, too! Please find below a copy and paste version of my original code, which runs and brings the mentioned results, but does not include all your other corrections and suggestions.

```
10 REAL Y
20 DEF FNF(X)
30 F=TAN(X)-X
40 IF ABS(F)<=1.E-30 THEN FNF=0 ELSE FNF=F
50 END DEF
60 INPUT "N=?";N @ S=0 @ INPUT "ad to square root of (0 or 1)";A
70 FOR I=1 TO N
80 L=(I+.25)*PI() @ U=L+.25*PI()
90 Y=FNROOT(L,U,FNF(FVAR)) @ S=S+1/(A+Y^2) @ IF MOD(I,500)=0 THEN DISP I;2*S
100 NEXT I
110 DISP "Sum=";2*S
```
This code takes about 1min26sec for N=10000 while a code with your suggestions takes only 46sec! Thats an awesome improvement, thanks for sharing it with me. This is especially interesting, as the only reason to do the multiline Def FN was the advice that can be found in the manual for the math-rom when discussing FNROOT. They suggest this if statement to avoid 'overly long' run times. Did you ever find an application where their statements is correct and how does one best decide when to use it and when to ignore?

Again, thanks a lot for your kind advice. Unfortunately I will be out of a computer for the rest of the weekend, but I will see what I can do for A on Monday. And I'm looking forward to more learning ;-)

Cheers

Peter

### Re: Short & Sweet Math Challenge #19: Grade C 15C solution.

*Message #22 Posted by [Egan Ford](https://www.hpmuseum.org/cgi-sys/cgiwrap/hpmuseum/archv017.cgi?contact=116950) on 19 June 2007, 11:55 a.m., in response to message #1 by Valentin Albillo*

Quote:

Grade C: Find and output *all* values of N < 10000 such that N is *prime* and

 $P(N) = S(N)$ 

where P(N) gives *the number of primes <= N* and S(N) gives *the sum of the factorials of the digits of N*.

Answer: 6521

Time to solution:  $\sim$ 15 minutes\*

Time to completion:  $\sim$ 21 minutes\*

UPDATE: Normal speed 15C time to solution: ~9 hours, 40 minutes.

UPDATE: Normal speed 15C time to completion: ~14 hours, 45 minutes.

The program below will count up to 9999 checking for primes along the way. All numbers < 10000 will have prime factors < 100. If prime and < 100, then cache the prime number for future checks. A matrix is used for the cache. As primes are discovered P(N) is incremented and S(N) calculated and compared to P(N). If S(N)=P(N) and prime then display N, R/S, repeat, end at 10000.

\*NOTE: Do not input this in your 15C and run it. It will take a very long time. I used Nonpareil after increasing the frequency 4651 times (no, it does not run 4651 times faster, there are other factors). UPDATE: Measured ~38x faster with modified Nonpareil.

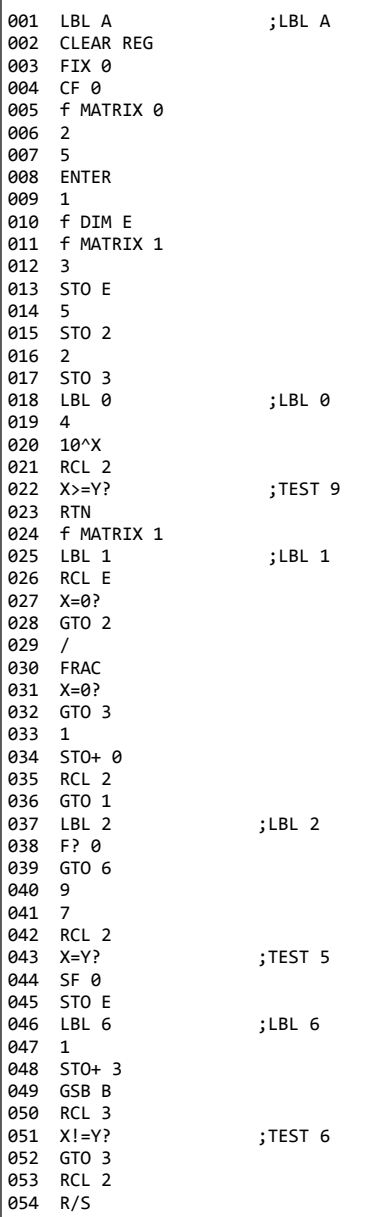

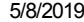

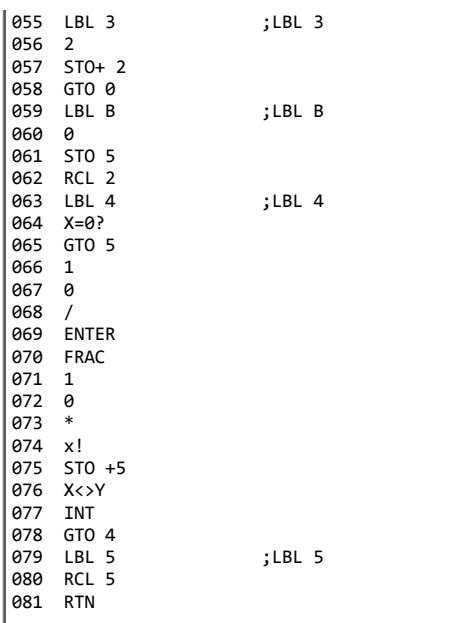

*Edited: 20 June 2007, 5:47 p.m. after one or more responses were posted*

### Re: Short & Sweet Math Challenge #19: Grade C 15C solution.

*Message #23 Posted by [Thibaut.be](https://www.hpmuseum.org/cgi-sys/cgiwrap/hpmuseum/archv017.cgi?contact=116961) on 19 June 2007, 3:30 p.m., in response to message #22 by Egan Ford*

Hi Valentin,

Why not, for the next S&SMC, calculate the ideal rythmics on orabidoo?

# Re: Short & Sweet Math Challenge #19: Grade C 15C solution.

*Message #24 Posted by [Valentin Albillo](https://www.hpmuseum.org/cgi-sys/cgiwrap/hpmuseum/archv017.cgi?contact=116997) on 20 June 2007, 5:25 a.m., in response to message #23 by Thibaut.be*

Hi Thibaut,

Thibaut posted:

*"Why not, for the next S&SMC, calculate the ideal rythmics on orabidoo ?"*

... Meaning !?

Best regards from V.

# Re: Short & Sweet Math Challenge #19: Grade C 15C solution.

*Message #25 Posted by [Thibaut.be](https://www.hpmuseum.org/cgi-sys/cgiwrap/hpmuseum/archv017.cgi?contact=117009) on 20 June 2007, 7:26 p.m., in response to message #24 by Valentin Albillo*

Quote:

*"Why not, for the next S&SMC, calculate the ideal rythmics on orabidoo ?"*

... Meaning !?

Best regards from V.

... meaning that it would be nice to make a cross-over between 2 passion. It happens that both of us enjoy HP calcs AND Mike Oldfield... So I'm looking forward to seeing a S&SMC combining maths AND Mike's music.

Any inspiration ?

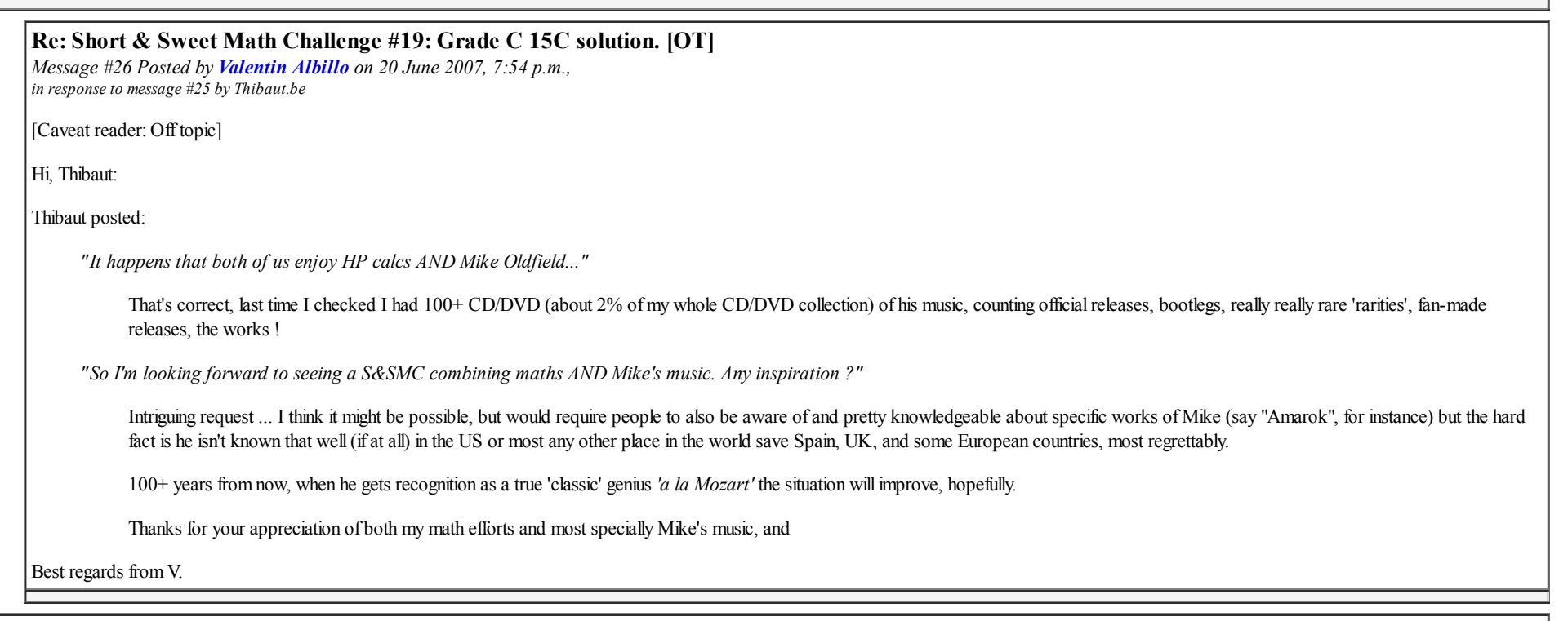

# Re: Short & Sweet Math Challenge #19: Grade C 15C solution.

*Message #27 Posted by [Egan Ford](https://www.hpmuseum.org/cgi-sys/cgiwrap/hpmuseum/archv017.cgi?contact=116976) on 19 June 2007, 6:34 p.m., in response to message #22 by Egan Ford*

Edited submission, a bit smaller/2x faster/a bit cleaner.

## Re: Short & Sweet Math Challenge #19: Grade C 15C solution.

*Message #28 Posted by [Valentin Albillo](https://www.hpmuseum.org/cgi-sys/cgiwrap/hpmuseum/archv017.cgi?contact=116995) on 20 June 2007, 5:20 a.m., in response to message #22 by Egan Ford*

# Hi, Egan:

Nice effort ! I've added a C+ extension to the challenge above, perhaps you might want to conquer that as well, though it's far more challenging.

Thanks a lot for your interest and very nice solution (for the HP-15C no less), and

Best regards from V.

# Re: Short & Sweet Math Challenge #19: Grade C 15C solution.

*Message #29 Posted by [Egan Ford](https://www.hpmuseum.org/cgi-sys/cgiwrap/hpmuseum/archv017.cgi?contact=116999) on 20 June 2007, 12:42 p.m., in response to message #28 by Valentin Albillo*

Quote:

Nice effort ! I've added a C+ extension to the challenge above, perhaps you might want to conquer that as well, though it's far more challenging.

Thanks, I'll work it if I have the time. All my spare time (what little I have) is being used for A/A+.

BTW, I updated my entry with a normal speed 15C. 9 hours, 40 minutes.

*Edited: 20 June 2007, 12:46 p.m.*

# Re: Short & Sweet Math Challenge #19: Grade D, the movie

*Message #30 Posted by [Egan Ford](https://www.hpmuseum.org/cgi-sys/cgiwrap/hpmuseum/archv017.cgi?contact=117156) on 22 June 2007, 7:16 p.m., in response to message #1 by Valentin Albillo*

Here is my Grade D 71B BASIC submission. Since you already demonstrated a vertical plot, I opted for a horizontal plot. You'll need EMU71 or an 80 Column HP-IL video adapter.

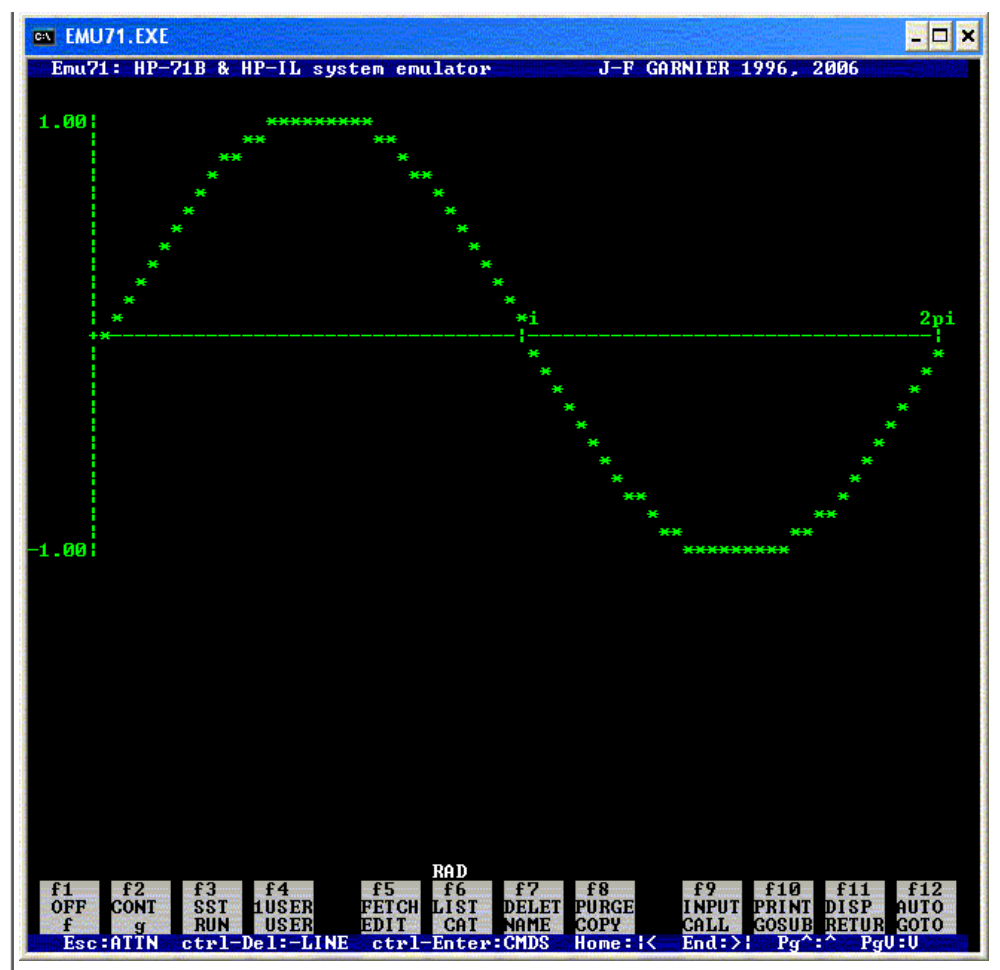

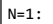

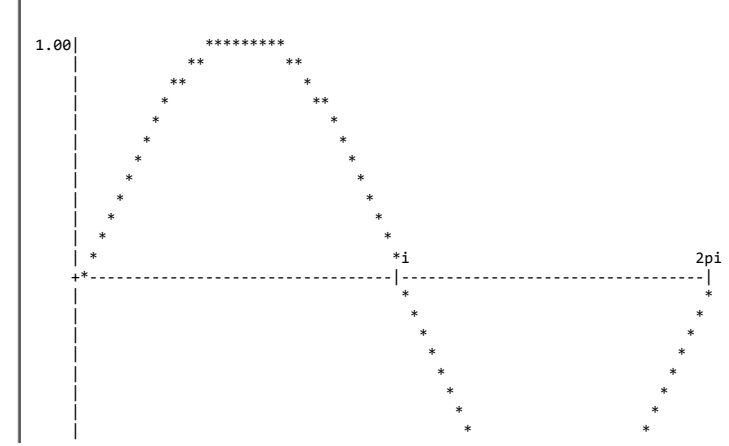

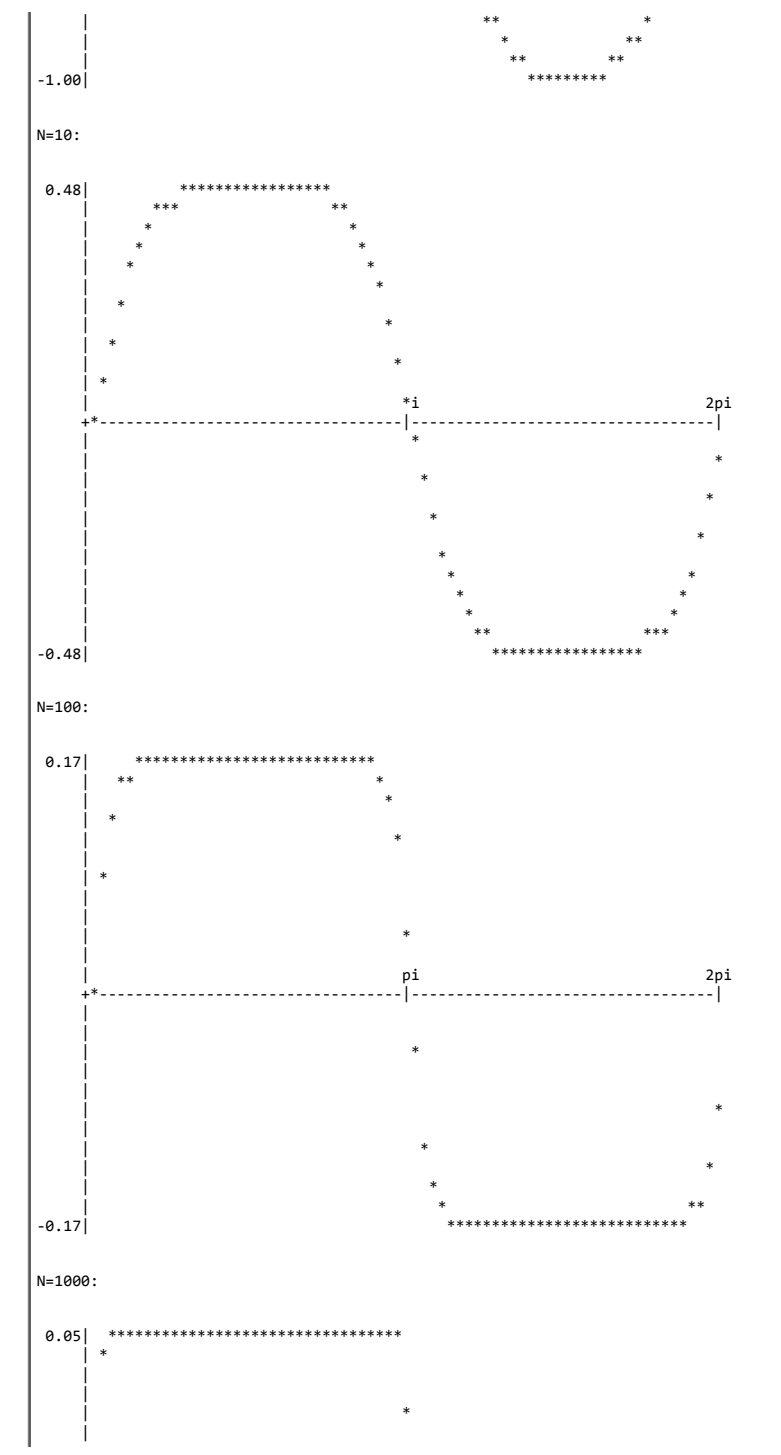

21/70

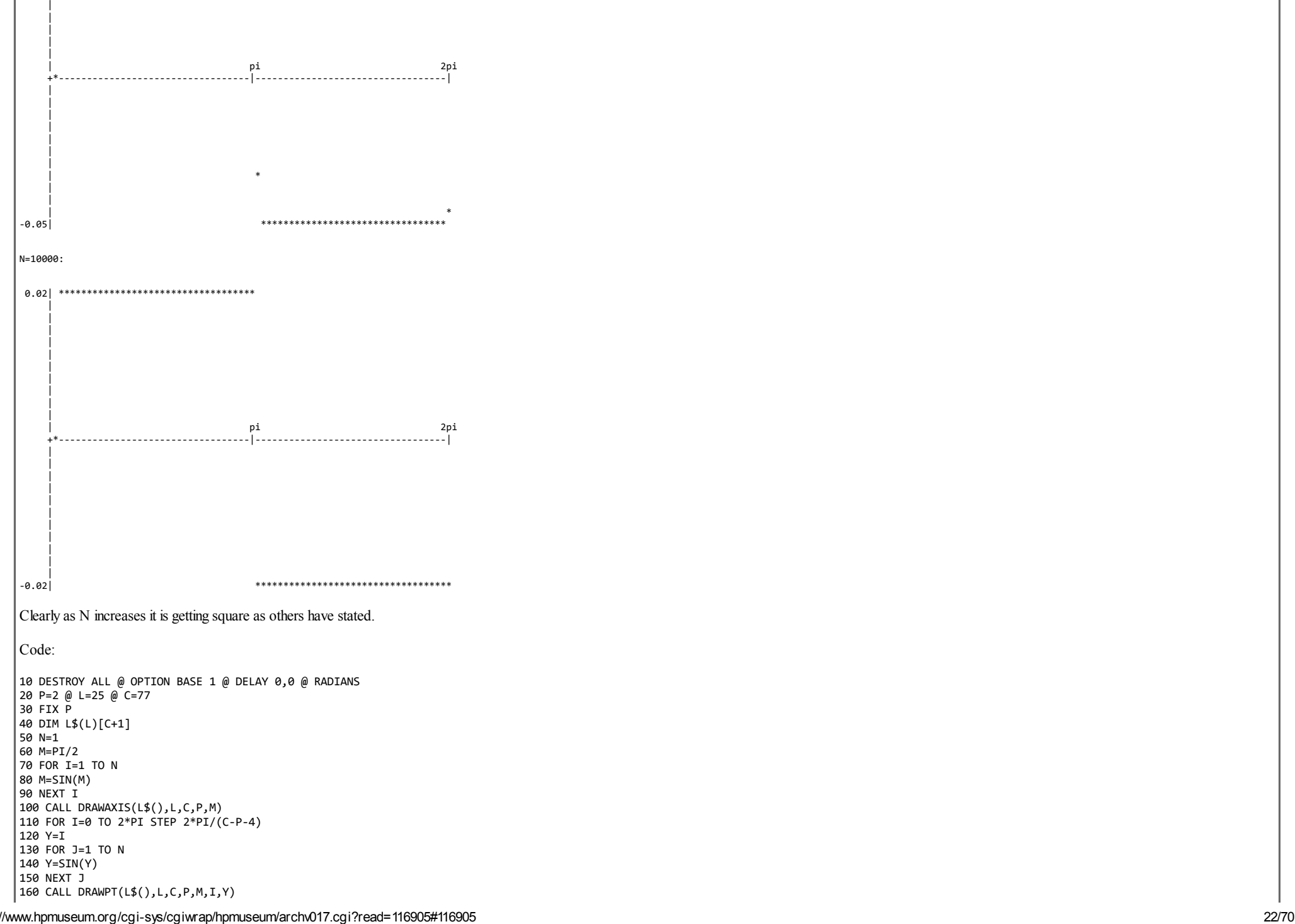

 NEXT I CALL PLOT(L\$(),L) END SUB DRAWAXIS(L\$(),L,C,P,M) FOR I=1 TO L L\$(I)[P+4,P+4]=CHR\$(124) NEXT I FOR I=P+4 TO C L\$(L/2)[I,I]="-" NEXT I L\$(L/2)[P+4,P+4]="+" L\$(1)[1,LEN(STR\$(-M))]=STR\$(-M) L\$(L)[2,LEN(STR\$(M))+1]=STR\$(M) L\$(L/2)[(C-P+4)/2+2,(C-P+4)/2+2]=CHR\$(124) L\$(L/2+1)[(C-P+4)/2+2,(C-P+4)/2+3]="pi" L\$(L/2)[C,C]=CHR\$(124) L\$(L/2+1)[C-1,C+1]="2pi" END SUB SUB PLOT(L\$(),L) FOR I=L TO 1 STEP -1 DISP L\$(I) NEXT I 390 END SUB SUB DRAWPT(L\$(),L,C,P,M,X,Y) V=Y/(2\*M)\*L+L/2+.5 H=X/(2\*PI)\*(C-P-4)+(P+4)+.5 IF V>L THEN V=L IF V<1 THEN V=1 L\$(V)[H,H]="\*" END SUB

#### Awesome ! :-)

*Message #31 Posted by [Valentin Albillo](https://www.hpmuseum.org/cgi-sys/cgiwrap/hpmuseum/archv017.cgi?contact=117161) on 22 June 2007, 9:09 p.m., in response to message #30 by Egan Ford*

Hi, Egan:

What can I say !? Awesome idea, this video of yours ! :-)

It nicely demonstrates in a vivid way just what's happening and it would certainly make an excellent material to show to a class.

I do have a similar, video-producing script for Mathematica showing the same ongoing process (only in 3D), but I didn't entertain the idea of doing likewise for Emu71, way to go !

Thanks for your continued interest in my challenges, kudos to your outstandingly clever contributions, and

Best regards from V.

# Re: Short & Sweet Math Challenge #19: A--

*Message #32 Posted by [Gerson W. Barbosa](https://www.hpmuseum.org/cgi-sys/cgiwrap/hpmuseum/archv017.cgi?contact=117166) on 22 June 2007, 11:07 p.m., in response to message #1 by Valentin Albillo*

Hello Valentin,

This is no solution and actually deserves an F--. It seems to converge indeed, but very slowly. I have tried to compute the summation for decades 2 through 6, that is, for N=100 through N=1000000. I am not sure this eliminates all occurrencies of digit 9. Anyway, this is not the way to go, as the HP-71B limits will be reached before the convergence is found. There has surely to be a clever way, but it is far beyond my very limited ski

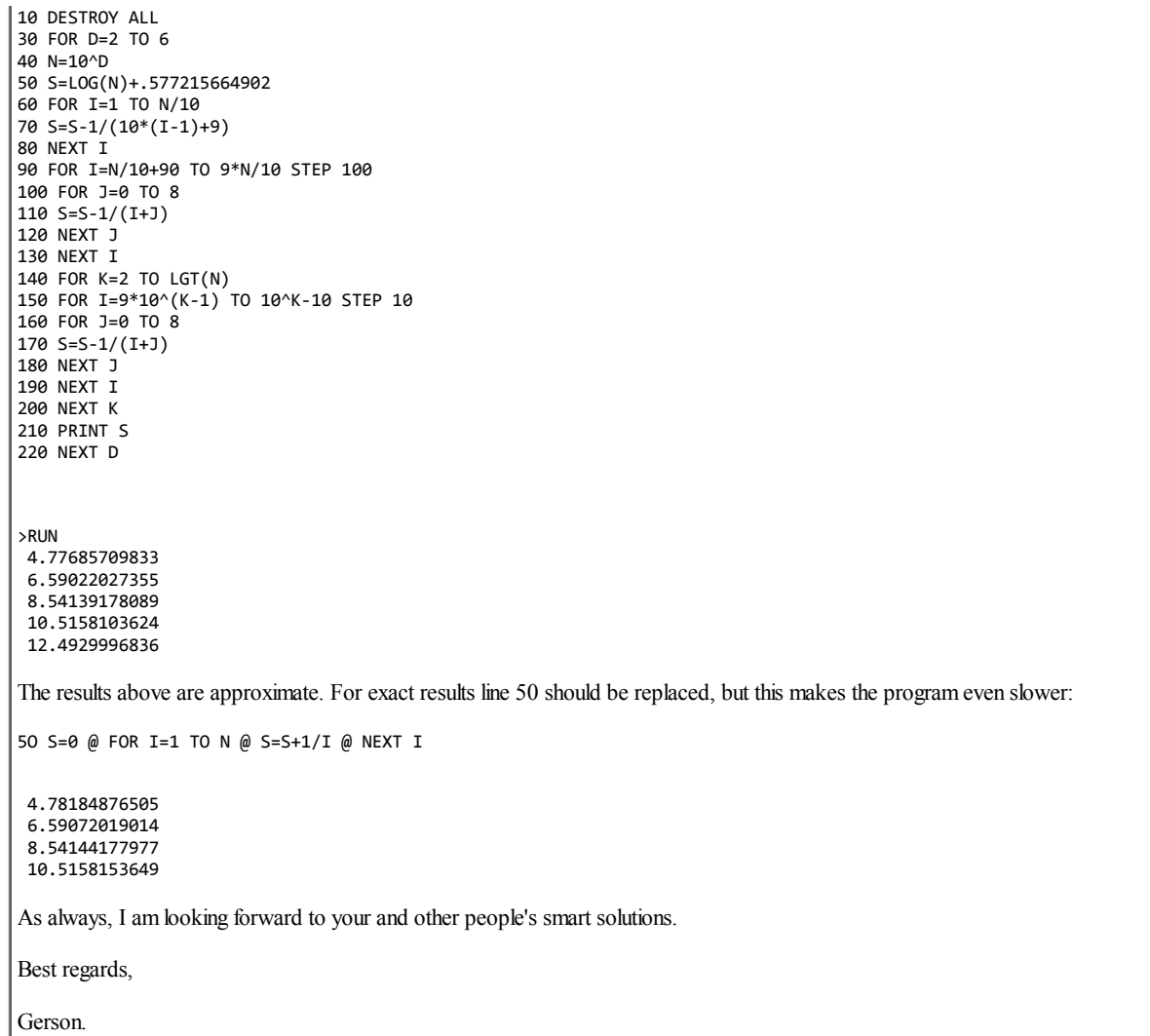

# Re: Short & Sweet Math Challenge #19: A--

*Message #33 Posted by [hugh steers](https://www.hpmuseum.org/cgi-sys/cgiwrap/hpmuseum/archv017.cgi?contact=117180) on 23 June 2007, 7:18 a.m., in response to message #32 by Gerson W. Barbosa*

hi gerson, i too have an F- solution :-)

my first step was to write a simple, add up the terms without 9s program to see how it went and get a feel for any convergence. however, it converges very slowly indeed. in fact, it looks like it grows just like the harmonic series, ie slowly but actually. but presumably it does converge. the program below runs on the HP50 using hplua and after 10 million terms it's up to 13.65 and still growing fairly well.

i think i need a more cunning idea to get further.

```
tens = {1,10,100,1000,10000,100000,1000000,10000000,100000000}
nines = {9,90,900,9000,90000,900000,9000000,90000000,900000000}
function inc(n)
  local v
  local i
  local <math>l = #n</math>for i = 1.1 do
     v = n[i] + tens[i]if v != nines[i] then
         n[i] = vfor i = i + 1, 1 do
            v = v + n[i]end
         return v
      end
      n[i] = 0
   end
   i = 1 + 1v = \text{tens}[i]n[i] = vreturn v
end
function sum()
  local s = 1local n = \{ 1 \}for i = 1,100 do
      for j = 1,1000000 do
         s = s + 1/inc(n)end
      print(i, s)
  end
end
function go()
  sum()
end
```
## Re: Short & Sweet Math Challenge #19: A--

*Message #34 Posted by [Gerson W. Barbosa](https://www.hpmuseum.org/cgi-sys/cgiwrap/hpmuseum/archv017.cgi?contact=117182) on 23 June 2007, 9:55 a.m., in response to message #33 by hugh steers*

Hi Hugh,

Looks like there's something wrong with my program. It's correct for N=100 and N=1000 but I am not sure about the rest. Perhaps some 9s have escaped. For N=10,000,000 I obtained 14.47; 13.65 seems to be more plausible. Since I am unable to find the solution, I thought of at least estimating the value the sum converges to by means of curve fitting:

 $x \mid y$ ----------- 2 | 4.78 3 | 6.59 7 | 13.65

I would need more data, though.

Regards,

Gerson.

Re: Short & Sweet Math Challenge #19: A--

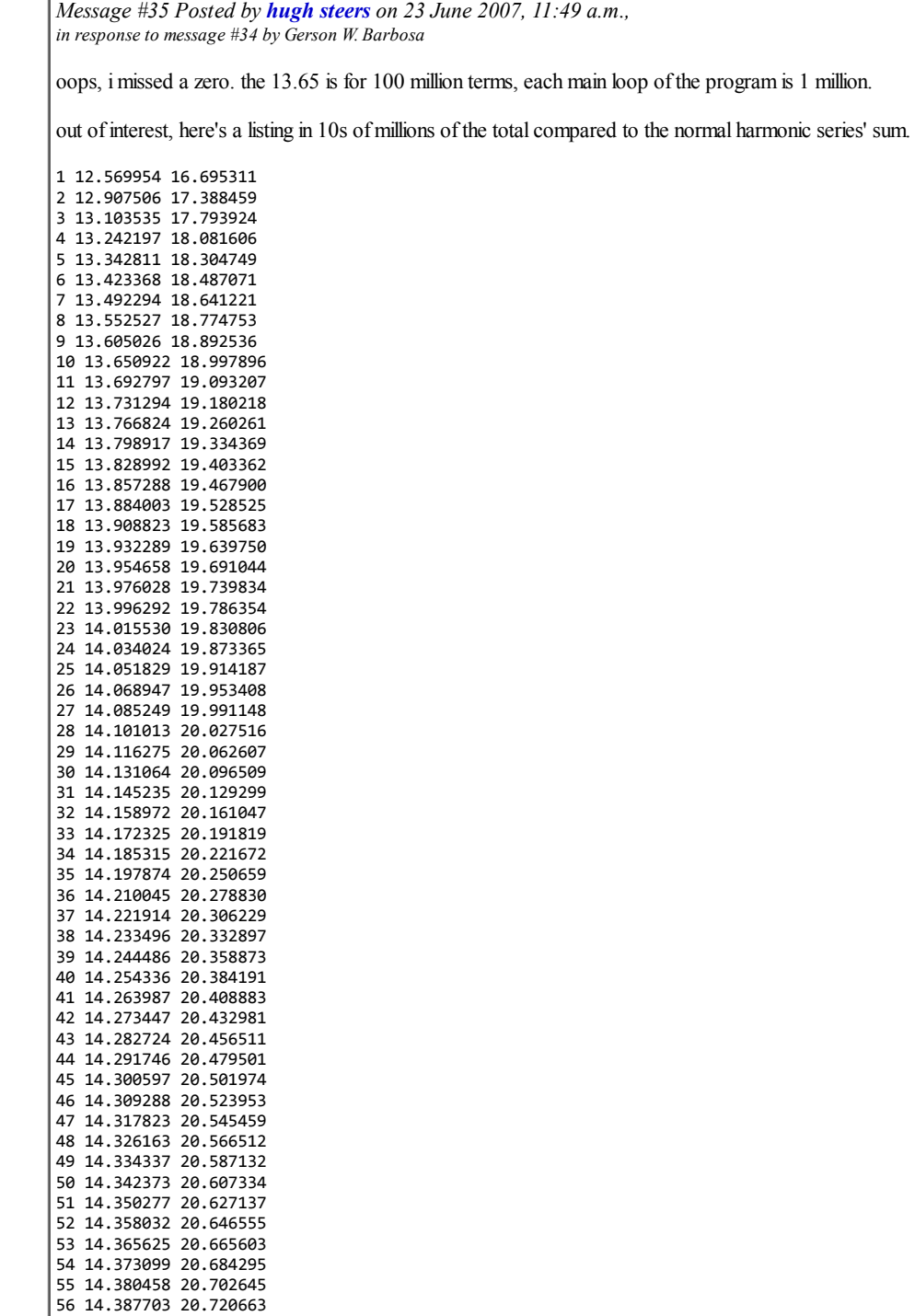

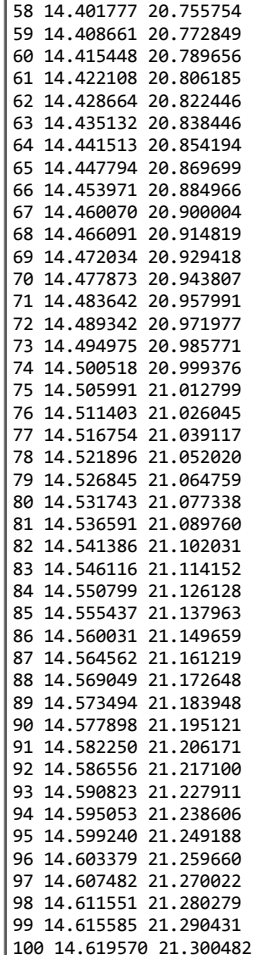

14.394792 20.738363

### A-ish

*Message #36 Posted by [PeterP](https://www.hpmuseum.org/cgi-sys/cgiwrap/hpmuseum/archv017.cgi?contact=117202) on 24 June 2007, 12:08 a.m., in response to message #35 by hugh steers*

Hmm, I used a much shorter and much dumber code which takes about 13min for a sum of 10m terms. However it seems to be wrong as it gives a slightly different value than what you have posted. I was wondering though if your n=10m means a) that you summed up 10m terms or b) summed up all terms that exclude 9 and are  $\leq$ =10m? Clearly a) would be a larger number than b).

My code is trying to compute b) and gives 12.2061531537 for n=10m which is slightly smaller than your value. Can you spot the error in my code?

 INPUT "n=?";N @ S=0 @ C=0 @ T\$=TIME\$ 20 FOR X=1 TO N @ IF POS(STR\$(X),"9")<>0 THEN 40<br>30 S=S+1/X  $S = S + 1/X$  NEXT X DISP "Done! ";"Sum=";S;"X=";X;"Start=";T\$;", End=";TIME\$

Clearly I have no clue about the final value. One way I was contemplating for a while but would have no chance of finishing without google (and even then it is doubtful) is to first calculate the value of  $1/n$  for all n (maybe there is a good way to get the value of the rieman function for integers only, s=1 and up to a certain n in a smart way. There should be something like this around. And - wasn't Euler who originally came up with it in integer space??) and then subtract all values that have a 9 in it. But without a good idea to get sum( $1/n$ ) that is not very helpful.

The only good thing about my code (if it is correct) is that it can be easily adapted to A+ by changing the string we search for in line 20. So, for example, the value for  $n=10000000$  excluding all numbers that have '42' in them is 16.2113166917. This is, not surprisingly, much closer to the simple sum(1/n) than when we exclude all numbers with a 9.

As an adendum and maybe it is useful for others my idea mentioned above came about when I calculated the number of terms one has to exclude from the simple 1/n sum with N increasing. THis percentage is steadily increasing and seems to tend to 100% in the limit so the series does indeed seem to converge, yet to what number, I would not know. The first column is N. The second column is the 10% exclusion from having a 9 at the second place (e.g. 9000 for  $n=10,000$ ) which excludes 10% of all terms(not necessarily 10% of the value though...) The third column is the discount from the previous max N times the 90% and the fourth column is the total discount. Maybe in an example I can better explain what I tried to calculate:

N1=10. We only ignore 1 number (9) which is 10%

N2=100. We ignore all number from 90-99, which is 10%. From the remaining 90% we ignore every one with 9 which is 10% (the final number from N1) for a total of 10% + 90%\*10% = 19% N3=1000. We ignore all numbers from 900-999, which is 10%. from the remaining 90% we exclude 19% (see above from N2) for a total of 10%+90%\*19%=27% and so on and so forth

maybe this is helpful to people smarter than me to come up with a clever code idea...

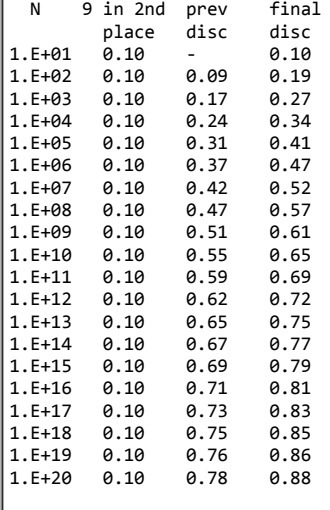

**Cheers** 

Peter

*Edited: 24 June 2007, 12:39 a.m.*

### Re: A-ish

*Message #37 Posted by [hugh steers](https://www.hpmuseum.org/cgi-sys/cgiwrap/hpmuseum/archv017.cgi?contact=117211) on 24 June 2007, 7:37 a.m., in response to message #36 by PeterP*

hi peter,

your code looks good. the discrepancy, as you pointed out, is that my code does, in fact, calculate (a) and yours calculates (b).

yes, i am summing 10M terms of 1/X without 9s and you are summing 1/X for the first 10M integers without 9s :-)

### Re: A-ish

*Message #38 Posted by [Gerson W. Barbosa](https://www.hpmuseum.org/cgi-sys/cgiwrap/hpmuseum/archv017.cgi?contact=117238) on 24 June 2007, 7:03 p.m., in response to message #36 by PeterP*

Hello Peter,

Quote:

Hmm, I used a much shorter and much dumber code which takes about 13min for a sum of 10m terms.

13 minutes at what clock? On my jurassic computer your program takes 7 minutes for the first one million terms. But at least your program works and has proved helpful for an estimate of the answer (unlike mine, which was wrong for decades greater than 3).

Quote:

Clearly I have no clue about the final value.

Well, we can use data from your program to get an estimate of the result. The idea is getting the sum up to the first decades. I was intending to compute until the eighth decade (100,000,000), but no result past nearly two hours... I use your program to calculate the first six decades sums and used your result for the seventh decade. I put the date on a spread sheet and did an exponential fit of the differences between successive sums. Then I used the fit equation to calculate the differences and from those I calculated the next sums. As you can see, the differences tend to zero as the decades grow and the sum appears to converge to something close to 22.9. The correlation factor is excellent, but some additional data might be necessary to confirm this result. You can noticed I discarded the first two somes to get a better correlation factor.

From the table, it's evident the direct summation would take ages to complete. Even if we went up to  $10<sup>1</sup>100$ , we would get four or five significant figures at most. So, there has to be another way...

Best regards,

Gerson.

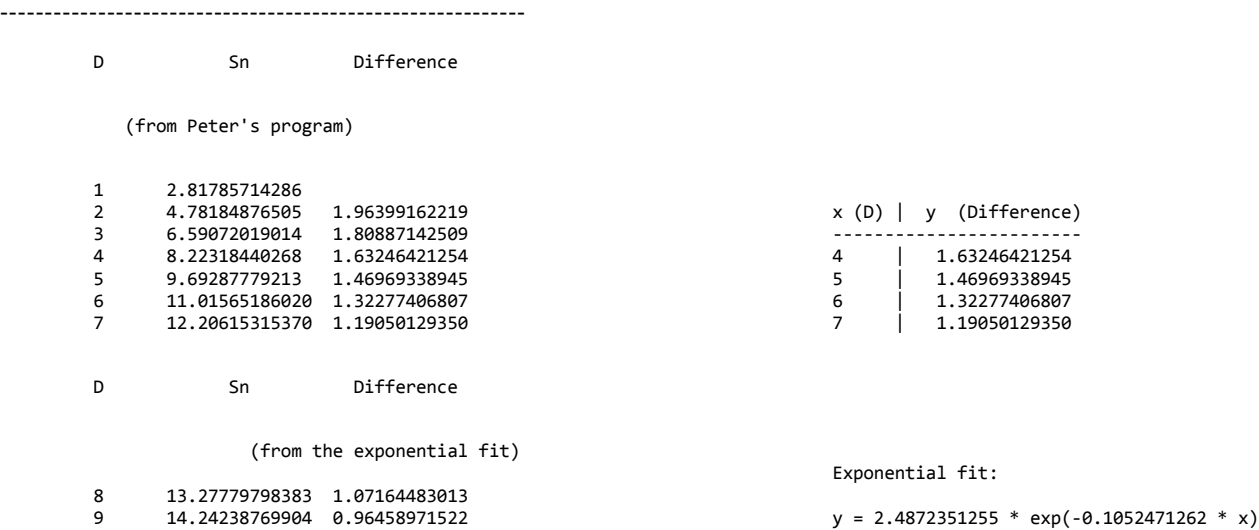

 $r^2 = 0.9999994812$ 

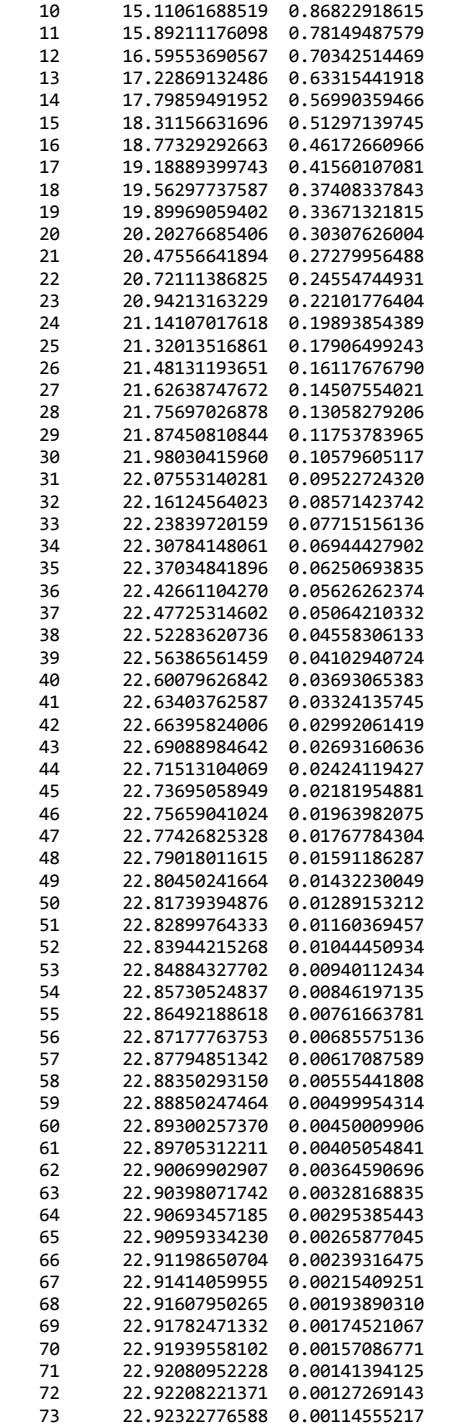

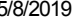

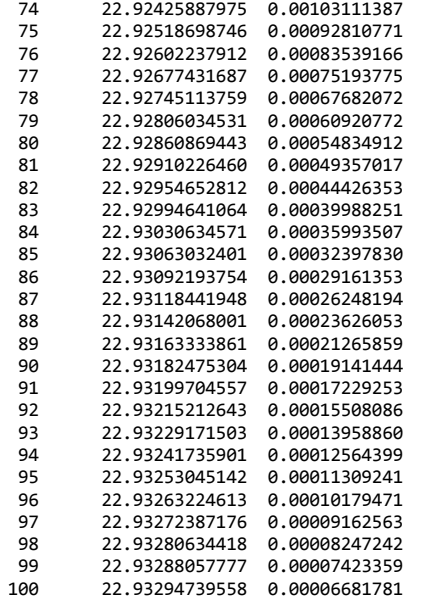

# Re: S&SMC#19: A-ish

*Message #39 Posted by [Valentin Albillo](https://www.hpmuseum.org/cgi-sys/cgiwrap/hpmuseum/archv017.cgi?contact=117258) on 25 June 2007, 4:37 a.m., in response to message #38 by Gerson W. Barbosa*

Hi, Gerson:

*"[...] it's evident the direct summation would take ages to complete. Even if we went up to 10^100, we would get four or five significant figures at most."*

Yes, it would take geological ages to get a few correct digits, and probably more than the whole life of the Universe to get 12 correct figures, which is what we must expect from 12-digit HP models.

Matter of fact, your last result from the exponential fit, 22.9329+, is about correct to just the four leftmost figures (22.93). Your fit overshoot the mark about D=71, which was closest to the actual sum even if still a little too high.

*"So, there has to be another way..."*

Indeed, there is. It is very easy to demonstrate that the sum of the harmonic series after taking out those terms including any given digit or sequence of digits, in any numerical base, always converges, if incredibly slowly.

But accurately finding the actual value of the sum to high precision is entirely another matter and the naive approach of simply adding up enough terms is doomed to fail. For this particular series, for instance, adding up all terms up to  $10^{29}$  (which would takes ages even on a very fast computer, if at all possible) still gets short of the final sum by more than 1.

Thanks for your interest in this challenge of mine, and most specially for your hard work, keen ideas, and very worthy results.

Best regards from V.

#### Re: S&SMC#19: A-ish

*Message #40 Posted by [Gerson W. Barbosa](https://www.hpmuseum.org/cgi-sys/cgiwrap/hpmuseum/archv017.cgi?contact=117266) on 25 June 2007, 10:05 a.m., in response to message #39 by Valentin Albillo*

Hi Valentin,

Quote:

Yes, it would take geological ages to get a few correct digits, and probably more than the whole life of the Universe to get 12 correct figures, which is what we must expect from 12digit HP models.

Yes, it appears we'd have to go as far as  $10^{280}$  to get 12 digits. How long would take this to be done on the HP-71B (or even on Emu71) and how much energy would be required for this task ? :-)

Quote:

For this particular series, for instance, adding up all terms up to  $10^{29}$  (which would takes ages even on a very fast computer, if at all possible) still gets short of the final sum by more than 1.

You're right! And even if we summed every term up to  $10^{50}$  we'd be still one tenth of a unit away from the answer, as we can see in the table.

Thanks for your encouraging words, but I think this was just an engineering approach to get an estimation of the result. I hope someone comes up with a really beautiful mathematical way of tackling the problem before you post the solution.

Best regards,

Gerson.

# Re: S&SMC#19: A-ish

*Message #41 Posted by [hugh steers](https://www.hpmuseum.org/cgi-sys/cgiwrap/hpmuseum/archv017.cgi?contact=117282) on 25 June 2007, 6:06 p.m., in response to message #40 by Gerson W. Barbosa*

*pathetically lame googlers present....* Fischer's algorithm for the harmonic 9's

hplua on the hp50g in 11 seconds, transcript:

```
hplua -i valentina2.lua
Lua 5.1.2 Copyright (C) 1994-2007 Lua.org, PUC-Rio
HPLua version 0.4
```

```
=harmonic9(23)
> 22.92067661926415034816367
>
```
#### listing:

```
function ncr(n, r)
  -- combinations nCr
  local v = 1local rr = 1while r > 0 do
     v = v * n
```

```
rr = rr * rr = r - 1n = n - 1end
  return v/rr
l end
function nextBeta(bl)
  local n = #b1 + 1local k;
  local tn = 10^n;
  local t = ((11^n)^ - t^n)^*10for k = 2, n do
     local a = (tn*(10^(1-k)) - (10^(k) + 1)*b1[n-k+1]t = t - a * ncr(n,k);end
  bl[n] = t / (tn - 9)/n;return bl[n];
end
function zetaConstant(n, eps)
  -- riemann zeta function for integers 2...
  local s = 1local t = 2:
  local s1;
  if n == 2 then
     t = math.pi;s = t*t/6;elseif n == 4 then
     t = math.pi;t = t*t;s = t*t/90;elseif n == 3 then
     -- apery's constant
     s = 1.2020569031595942853997382
  else
     repeat
        s1 = ss = s + 1/(t^n)t = t + 1;until (math.abs(s - s1) < eps)
  end
  return s;
end
function harmonic9(n)
  -- method of Fischer
  local v = 10*math.Ln(10)local bl = \{\}-- b0
  nextBeta(bl)
  for i = 2, n do
     -- try for 20 digits with eps = 10^-22
     v = v - (10^*(-i))^*nextBeta(bl)*zetaConstant(i,1e-22);
  end
  return v;
end
```
i would prefer a nice way to calculate Apery's constant. ie zeta(3), but it didnt converge quick enough, so i settled for the ugly constant

#### Re: S&SMC#19: A-ish

*Message #42 Posted by [Valentin Albillo](https://www.hpmuseum.org/cgi-sys/cgiwrap/hpmuseum/archv017.cgi?contact=117293) on 25 June 2007, 8:05 p.m., in response to message #41 by hugh steers*

Hi, Hugh:

Hugh posted:

*"pathetically lame googlers present...."*

That's what you say!

*"I would prefer a nice way to calculate Apery's constant. ie zeta(3), but it didnt converge quick enough, so i settled for the ugly constant"*

You can get rid of it by the usual trick of improving convergence by subtracting the slowly-convergent part and applying a exponentially fast-converging series to what's left. Tatoeba, try an RPL-version of this one-liner:

10 SUB APERY(A) @ A=7\*PI^3/180 @ FOR K=1 TO 3 @ A=A-2/K^3/(EXP(2\*PI\*K)-1) @ NEXT K

>CALL APERY(A) @ PRINT A

1.20205690316

where you can increase the upper limit (3) to achieve whatever numeric precision you want in negligible time. The given value, 3, is enough to get you 12 correct digits in just 3 iterations.

Thanks for you interest and

Best regards from V.

### Re: S&SMC#19: A-ish

*Message #43 Posted by [hugh steers](https://www.hpmuseum.org/cgi-sys/cgiwrap/hpmuseum/archv017.cgi?contact=117311) on 26 June 2007, 4:13 a.m., in response to message #42 by Valentin Albillo* nice!, 7 seems to be enough,  $>$  =apery(7) 1.202056903159594285399739 function apery(n)  $local a = 7*(mathmath{nath.pi^3})/180$ for  $k = 1, n$  do  $a = a - 2/(k^3)/(math)$ math.exp(2\*math.pi\*k)-1) end return a;

# Re: S&SMC#19: A-ish

end

*Message #44 Posted by [Egan Ford](https://www.hpmuseum.org/cgi-sys/cgiwrap/hpmuseum/archv017.cgi?contact=117294) on 25 June 2007, 8:52 p.m., in response to message #41 by hugh steers*

Quote:

Fischer's algorithm for the harmonic 9's

The cat is out of the bag now. I assume you got this from the same paper that I have been using to work on A+.

# Re: S&SMC#19: A-ish

*Message #45 Posted by [PeterP](https://www.hpmuseum.org/cgi-sys/cgiwrap/hpmuseum/archv017.cgi?contact=117306) on 26 June 2007, 2:11 a.m., in response to message #44 by Egan Ford*

Egan, Gerson et all,

Are you guys talking about [this paper?](http://http//users.ox.ac.uk/~ball2009/SchmelzerBaillie.pdf) I was just following your threads (having decided that without google I will not be able to do anything further. And in my little black book I already got further than I could have hoped for my first 71b challenge) when I saw you mentioning the 'fisher paper'. Could not find that one but the paper linked above has a good resemblance with the challenge we were faced, missing '9s', '42' and 314159 and all.

Please let me know if you have identified a better source to understand the challenge. Quite honestly, given the wide area of mathematicians that according to the paper have gnawed at this and only very recently, I did not feel too bad to not have come up with any idea...

The thing that I enjoy the most about this challenges is the tid-bits of mathematics that Valentin and you others allow me to learn. And in such a nice interactive environment. Really cool! Can't wait for Valentin to lift the veil even further for me!

Cheers

Peter

PS:Gerson - thanks for the tip on the Euler constant book - it has already made its way into an Amazon shopping basket :-)

### Re: S&SMC#19: A-ish

*Message #46 Posted by [Egan Ford](https://www.hpmuseum.org/cgi-sys/cgiwrap/hpmuseum/archv017.cgi?contact=117307) on 26 June 2007, 2:27 a.m., in response to message #45 by PeterP*

Yes.

## Re: S&SMC#19: A-ish

*Message #47 Posted by [hugh steers](https://www.hpmuseum.org/cgi-sys/cgiwrap/hpmuseum/archv017.cgi?contact=117309) on 26 June 2007, 4:07 a.m., in response to message #46 by Egan Ford*

yes, same here. the Fischer's part was the first and easier bit. i had got stuck on my own.

### Re: S&SMC#19: A-ish

*Message #48 Posted by [Gerson W. Barbosa](https://www.hpmuseum.org/cgi-sys/cgiwrap/hpmuseum/archv017.cgi?contact=117393) on 28 June 2007, 9:23 a.m., in response to message #41 by hugh steers*

Hello Hugh,

I tried to port your code to RPL on my HP-28S, just to have an idea of the running time on a vintage calculator, but I got stuck at this part:

local  $b1 = \{\}$ -- b0 nextBeta(bl)

Perhaps I ought to learn a little *Lua* first. So far the only thing I know it is the Portuguese word for Moon (Spanish & Italian: *Luna*, French: *Lune*) :-)

As of the apery or zeta3 constant, the algorithm provided by Valentin in fact requires only three terms for 12 digits. But it this case I'd simply type in the contant.

Congratulations for your nice work!

Gerson.

```
Re: S&SMC#19: A-ish
Message #49 Posted by hugh steers on 28 June 2007, 9:42 a.m.,
in response to message #48 by Gerson W. Barbosa
hi gerson,
lua has untyped variables. foo = \{\}, assigns the empty list to foo. you have to have a list to start inserting, otherwise foo is null.
some examples:
-- this is a comment
foo = \{\}foo[1] = 12foo[2] = "hello"foo[3] = {}moo = #foo -- gets length which is 3.
foo[#foo + 1] = 7 -- add to end, lists expand automatically
function addSomething(list)
    -- lists passed by reference, we can modify it
    list[#list + 1] = 42end
addSomething(foo)
annoyingly lua lists start from 1 not zero. this is my biggest lua pet hate. so much that im thinking of adding a base mode (like 71b basic) for hplua.
so, the following, sets bl to be the empty list and the nextBeta function computes the next beta and adds it to the list.
\text{local bl} = \{\} - \text{b0 nextBeta(b)}\hope this helps,
Edited: 28 June 2007, 9:43 a.m.
```
# 71b version

*Message #50 Posted by [hugh steers](https://www.hpmuseum.org/cgi-sys/cgiwrap/hpmuseum/archv017.cgi?contact=117400) on 28 June 2007, 9:52 a.m., in response to message #49 by hugh steers*

what i'd suggest for the 71b is to simply have a pre-sized array for the beta values because, for a given precision, you know how many you need.

in 71b basic, i'd just have a global array b[] and nextBeta filled in the next slot using the preceeding values.

#### Re: S&SMC#19: A-ish

*Message #51 Posted by [Gerson W. Barbosa](https://www.hpmuseum.org/cgi-sys/cgiwrap/hpmuseum/archv017.cgi?contact=117450) on 28 June 2007, 1:20 p.m., in response to message #49 by hugh steers*

Hi Hugh,

Thanks for the tips. I had my HP-28S fixed [here](http://www.cscenter.com.br/). Since I am in the city I took the time to go there again this morning because of a recurring problem in the keyboard. Meanwhile, I will use Power48 on the PalmTX. If I succeed, I will let you know when I return.

### Re: Short & Sweet Math Challenge #19: A--

*Message #52 Posted by [PeterP](https://www.hpmuseum.org/cgi-sys/cgiwrap/hpmuseum/archv017.cgi?contact=117283) on 25 June 2007, 6:10 p.m., in response to message #32 by Gerson W. Barbosa*

intrigued by the 0.57... number I went to google to find out what it means. Ahh! (light bulb going off) There is indeed a fast way to calculate/estimate  $s(1/n)$  as I had thought and you have used that way. Thanks for showing me, Gerson!

Cheers

Peter PS: BTW - my laptop is not that powerful - 1.7ghz Pentium M I believe... Not sure why it would run longer on yours...

#### Re: Short & Sweet Math Challenge #19: A--

*Message #53 Posted by [Gerson W. Barbosa](https://www.hpmuseum.org/cgi-sys/cgiwrap/hpmuseum/archv017.cgi?contact=117300) on 25 June 2007, 10:15 p.m., in response to message #52 by PeterP*

Hi Peter.

Quote:

intrigued by the 0.57... number I went to google to find out what it means.

If you google for *site:hpmuseum.org EulerGamma* you'll find this has been discussed here recently. Just a few months ago I wasn't aware of it either (not that I have become an expert, but at least now I can recognize it when I see it :-)

You might find this book interesting:

#### [Havil, J. Gamma: Exploring Euler's Constant](http://press.princeton.edu/titles/7494.html)

I haven't read it yet. The introduction in pdf format is available there. The rest seems to be worth reading.

Quote:

There is indeed a fast way to calculate/estimate  $s(1/n)$  as I had thought and you have used that way.

I guess you hadn't seen Hugh Steer's post (*on 25 June 2007, 6:06 p.m)* when you wrote this :-)

Best regards,

**Gerson** 

# Re: Short & Sweet Math Challenge #19: A--

*Message #54 Posted by [Paul Guertin](https://www.hpmuseum.org/cgi-sys/cgiwrap/hpmuseum/archv017.cgi?contact=117313) on 26 June 2007, 6:55 a.m., in response to message #53 by Gerson W. Barbosa*

Quote:

You might find this book interesting:

Havil, J. Gamma: Exploring Euler's Constant

I haven't read it yet. The introduction in pdf format is available there. The rest seems to be worth reading.

Definitely recommended. I read it when it came out, and IMHO it's one of the best college-level pop math books. In the same style, and also worth checking out, is Paul Nahin's *Dr. Euler's Fabulous Formula* about Fourier series and more.

# Re: Short & Sweet Math Challenge #19: A--

*Message #55 Posted by [Gerson W. Barbosa](https://www.hpmuseum.org/cgi-sys/cgiwrap/hpmuseum/archv017.cgi?contact=117314) on 26 June 2007, 7:21 a.m., in response to message #54 by Paul Guertin*

Thanks for the book recommendation, Paul. It's been quite a long time since the last time I ordered something from Amazon. Now that the Brazilian Real to American Dollar exchange rate is below 2 (1 USD)  $= 1.94$  BRL), after having gone as high as 3.3 just a couple of years ago, it's time to go shopping :-)

Peter, for the same reason, I'm going to get a 2GHz+ notebook. They have never been so cheap here. I will only have to choose between HP and Dell. My desktop Pentium III 500Mhz is getting tired of running all those nice emulators and simulators :-)

Gerson.

*Edited: 26 June 2007, 7:27 a.m.*

# Re: Short & Sweet Math Challenge #19: A--

*Message #56 Posted by [PeterP](https://www.hpmuseum.org/cgi-sys/cgiwrap/hpmuseum/archv017.cgi?contact=117329) on 26 June 2007, 10:56 a.m., in response to message #55 by Gerson W. Barbosa*

Gerson,

IMHO I would avoid Dell. There has been a steady decline in customer support with Dell computers (there was a big blog story recently where a very disappointed customer started blogging his interactions with Dell - it got nicknamed Dell Hell and he became quite famous and Dell under a lot of pressure). I also do not like their keyboards (nothing beats the IBM/Lenovo keyboards for me, but that's just me and keyboard feel is something very personal.

For me, good sources of rankings and research can be found [here at PC World](http://www.pcworld.com/ic/laptops/#) and here at PC Magazine. My favorite place to buy, but I do not know if they ship to Brazil is [Newegg](http://www.newegg.com/) where you can also find lots of customer reviews.

Thanks for all your tips, I always enjoy reading your posts here.

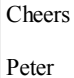

Re: Short & Sweet Math Challenge #19: A--

*Message #57 Posted by [Gerson W. Barbosa](https://www.hpmuseum.org/cgi-sys/cgiwrap/hpmuseum/archv017.cgi?contact=117448) on 28 June 2007, 12:57 p.m., in response to message #56 by PeterP*

Hello Peter,

Thanks for your advice. Because of the Brazilian keyboard (the one with  $c - c'$  with a cedilla mark beneath - and the signs  $\gamma \sim \gamma$  in the proper position) I will buy locally. I'll take a look at the reviews in the magazines you have suggest though.

Best regards,

Gerson

### Re: Short & Sweet Math Challenge #19: A--

*Message #58 Posted by [PeterP](https://www.hpmuseum.org/cgi-sys/cgiwrap/hpmuseum/archv017.cgi?contact=117330) on 26 June 2007, 10:58 a.m., in response to message #54 by Paul Guertin*

Thanks Paul, appreciate the info!

Cheers

Peter

# Re: Short & Sweet Math Challenge #19: Surprise ! [Edited with results]

*Message #59 Posted by [Arnaud Amiel](https://www.hpmuseum.org/cgi-sys/cgiwrap/hpmuseum/archv017.cgi?contact=117262) on 25 June 2007, 8:24 a.m.,*

*in response to message #1 by Valentin Albillo*

I didn't have much time as I am just moving into a new flat but I recognised that Grade F could be solved by a hp55. I had been waiting for along time for a SSMC that could be handled by the 55 so here it is:

This program takes the number of iterations as argument:

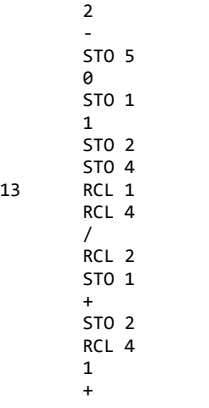

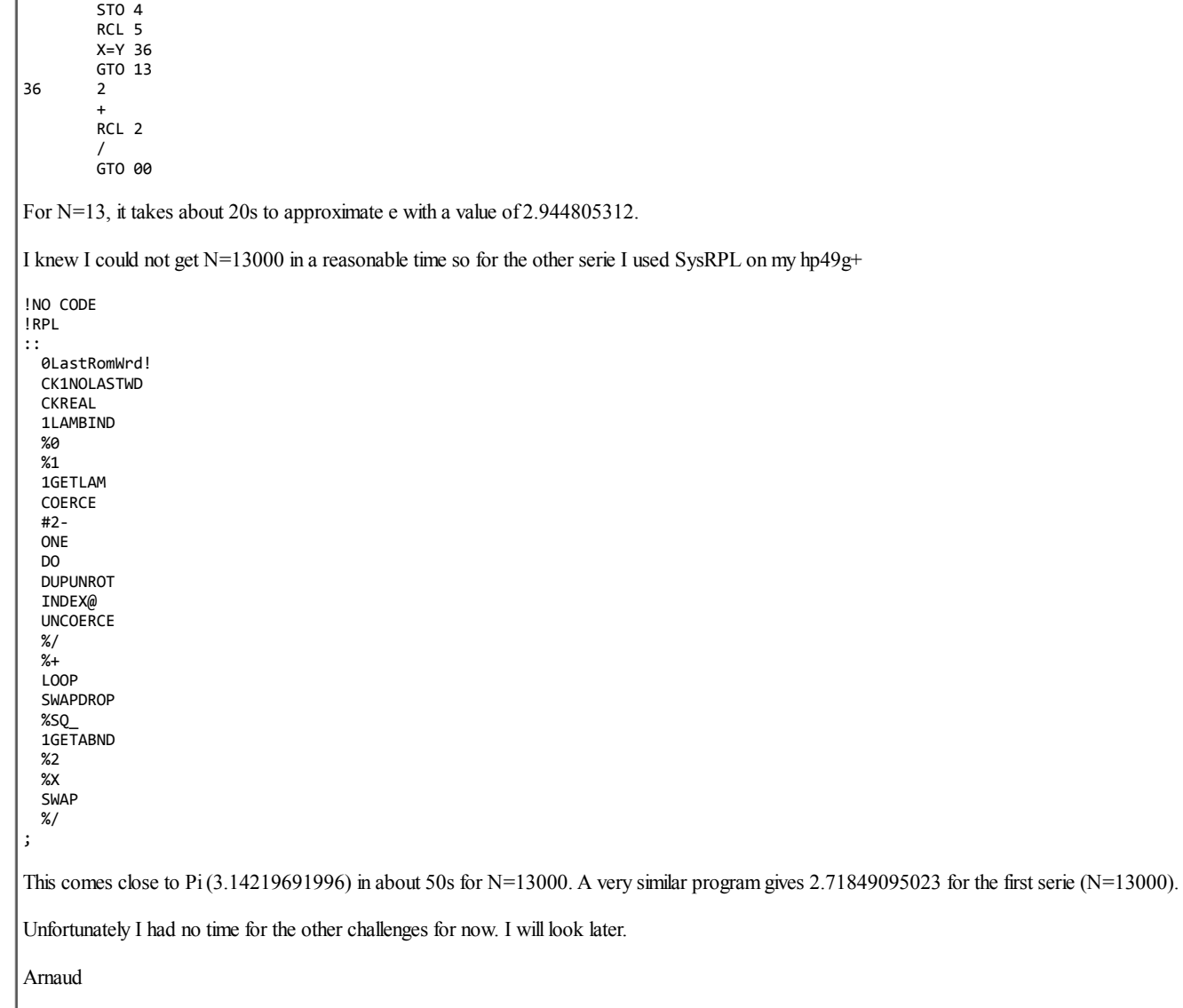

*Edited: 26 June 2007, 9:33 a.m. after one or more responses were posted*

# Re: Short & Sweet Math Challenge #19: Surprise ! [LONG]

*Message #60 Posted by [Valentin Albillo](https://www.hpmuseum.org/cgi-sys/cgiwrap/hpmuseum/archv017.cgi?contact=117263) on 25 June 2007, 9:04 a.m., in response to message #59 by Arnaud Amiel*

Thanks, Arnaud !

Would you please edit your post to include the actual numbers you got as approximations to Pi and E ?

Best regards from V.

### Re: Short & Sweet Math Challenge #19: A+ for 71B

*Message #61 Posted by [Egan Ford](https://www.hpmuseum.org/cgi-sys/cgiwrap/hpmuseum/archv017.cgi?contact=117362) on 27 June 2007, 3:07 p.m., in response to message #1 by Valentin Albillo*

Quote:

#### Note: Get an A+ !

Compute the limit value of the infinite sum excluding instead those terms which include the digit string '42', as in "HP42S" (i.e: 42, 78042998, 142883213044, etc). Also, see if you can *predict the approximate value* of the infinite sum when excluding terms which do include some given arbitrary non-periodic string of digits (say, 314, or 314159, or your phone number, etc)

Unlike A I do not see a requirement for full 12-digit accuracy. I can provide 10/11 digits however for any given arbitrary non-periodic string of digits. Well almost any, there is a memory/speed trade off. I.e. more digits = more memory = more speed. Each digit consumes ~1800 bytes of memory. You'll need extra memory in your 71B for strings > 8 digits.

I lost a lot of development time due to issues with DEF FN and scope. After switching to CALL SUB my mystery problems went away. This 164 line/2792 byte program is far from optimal or clean, and it is littered with hacks in the interest of my time.

The algorithm is based solely on <http://users.ox.ac.uk/~ball2009/SchmelzerBaillie.pdf>. Accuracy is approx 2/3 of machine accuracy. I.e. 10 of 15 digits on a 71B.

Accuracy:

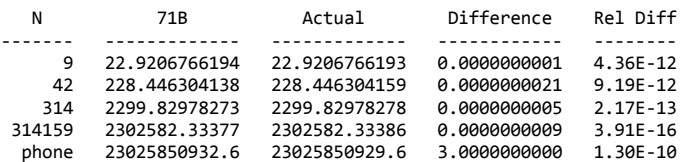

If you increase D0 (line 30) the output will be more verbose. Example output with  $D0=1$  (unless specified all output is from EMU71):

DEPLETE: 9

```
.- -.
    | | 0 1 2 3 4 5 6 7 8 9 |
T = | ---+-------------------- |
  | 1 | 1 1 1 1 1 1 1 1 1 0 |
   `- -'
```
Z(9)= 22.9206766194 IN 4.1 SEC USING 1883 BYTES

DEPLETE: 9

```
.- -.
        | | 0 1 2 3 4 5 6 7 8 9 |
T = | ---+-------------------- |
       | 1 | 1 1 1 1 1 1 1 1 1 0 |
        \sum_{i=1}^n\frac{1}{i!}\sum_{j=1}^n\frac{1}{j!}\sum_{j=1}^n\frac{1}{j!}\sum_{j=1}^n\frac{1}{j!}\sum_{j=1}^n\frac{1}{j!}\sum_{j=1}^n\frac{1}{j!}\sum_{j=1}^n\frac{1}{j!}\sum_{j=1}^n\frac{1}{j!}\sum_{j=1}^n\frac{1}{j!}\sum_{j=1}^n\frac{1}{j!}\sum_{j=1}^n\frac{1}{j!}\sum_{j=1}^n\frac{1}{j!}\sum_{j=1}^n\frac{1}{j!}\sum_{j=1}^n\frac{A = | .9 |Z(9)= 22.9206766194 IN 1262.74 SEC USING 1886 BYTES (71B, D0=2)
DEPLETE: 42
        .- -.
               | | 0 1 2 3 4 5 6 7 8 9 |
T = | ---+----------------------
```
 $\frac{1}{2}$  (a)  $\frac{1}{2}$  (b)  $\frac{1}{2}$  (b)  $\frac{1}{2}$  (c)  $\frac{1}{2}$  (c)  $\frac{1}{2}$  (c)  $\frac{1}{2}$  (c)  $\frac{1}{2}$  (c)  $\frac{1}{2}$  (c)  $\frac{1}{2}$  (c)  $\frac{1}{2}$  (c)  $\frac{1}{2}$  (c)  $\frac{1}{2}$  (c)  $\frac{1}{2}$  (c)  $\frac{1}{2}$  (c)  $\frac{1}{2}$  (

580 FNC=(-1)^W\*(FACT(K+W-1)/(FACT(W)\*FACT(K-1)))

` - Z(phone)= 23025850932.6 IN 729.86 SEC USING 18507 BYTES Code (Update): 10 DESTROY ALL @ STD @ OPTION BASE 0 20 T0=TIME @ M0=MEM 30 D0=2 40 INPUT "DEPLETE: ";N\$ 50 B0=10 60 P0=20 70 INTEGER T(LEN(N\$)-1,10) 80 REAL A(LEN(N\$)-1,LEN(N\$)-1) 90 REAL B(LEN(N\$)-1,LEN(N\$)-1) 100 CALL T(T(,),N\$) 110 IF D0>0 THEN DISP @ CALL PT(T(,),N\$) @ DISP 120 CALL A(A(,),N\$) 130 IF D0>1 THEN CALL PA(A(,),N\$) @ DISP 140 CALL B(B(,),A(,),N\$) 150 DIM 10\$(90\*LEN(N\$))[8] 160 REAL 10(90\*LEN(N\$)) 1 7 0 C 0 = 0 180 FOR I=1 TO P0+1 190 FOR J=1 TO LEN(N\$) 200 CALL PSI(I,J,1,N\$,T(,),P0,I0(),I0\$(),C0,R) 210 Z=Z+R 220 IF D0>2 THEN DISP "R[";I;",";J;",1]=";R 230 IF D0>2 THEN DISP "Z[";I;",";J;",1]=";Z 240 NEXT J @ NEXT I 250 REAL Q(LEN(N\$)-1) 260 REAL U(LEN(N\$)-1) 270 FOR J=1 TO LEN(N\$) 280 CALL PSI(P0+1,J,1,N\$,T(,),P0,I0(),I0\$(),C0,R) 2 9 0 Q ( J - 1 ) = R 300 NEXT J 310 MAT  $U=B*Q$ 320 Z=Z+CNORM(U) 330 DISP "Z(";N\$;")=";Z;"IN";TIME-T0;"SEC USING";M0-MEM;"BYTES" 340 DISP "L(";N\$;")=";B0^LEN(N\$)\*LOG(B0);"L(N)=";STR\$(B0);"^LEN(N)\*LOG(";STR\$(B0);")" 3 5 0 E N D 360 SUB S(I,J,K,T(,),N\$,X,A,H) 370 H=0 380 IF I>1 THEN 430 3 9 0 F O R D = 1 T O 9 400 IF T(0,D)=J THEN H=H+1/(X\*D+A)^K 410 NEXT D 420 GOTO 500 430 FOR L1=1 TO LEN(N\$) 440 FOR M1=1 TO 10 450 IF T(L1-1,M1-1)<>J THEN 480 460 CALL S(I-1,L1,K,T(,),N\$,10\*X,M1-1+A,H1) 470 H=H+H1 480 NEXT M1 490 NEXT L1 5 0 0 ! 510 E N D S U B 520 SUB PSI(I,J,K,N\$,T(,),P0,I0(),I0\$(),C0,R) 530 I\$=STR\$(I)&","&STR\$(J)&","&STR\$(K) 540 FOR J0=0 TO C0 550 IF 10\$(J0)=I\$ THEN R=I0(J0) @ GOTO 880 560 NEXT J0 570 DEF FNC(K,W)

-'

5 9 0 E N D D E F 600 DEF FNA(K,W,M) 610 IF M=0 AND W=0 THEN X=1 ELSE X=M^W 620 FNA=10^(-K-W)\*FNC(K,W)\*X 6 3 0 E N D D E F 640 DEF FNW(I,K) 650 FNW=MAX(FLOOR((P0+1)/(I-1)+1-K)+1,0) 6 6 0 E N D D E F 670 ! IF I>3 THEN 710 680 IF I>2 THEN 720 690 CALL S(I,J,K,T(,),N\$,1,0,H) 700 Z1=H 710 GOTO 830 720 Z1=0 730 FOR W=0 TO FNW(I,K) 740 FOR L=1 TO LEN(N\$) 750 CALL PSI(I-1,L,K+W,N\$,T(,),P0,I0(),I0\$(),C0,Z0) 760 ! DISP Z0 7 7 0 F O R M = 0 T O 9 780 ! DISP FNA(K,W,M) 790 IF T(L-1,M)=J THEN Z1=Z1+FNA(K,W,M)\*Z0 800 NEXT M 810 NEXT L 820 NEXT W 830 R=Z1 840 I0\$(C0)=I\$ 850 I0(C0)=R 860 C0=C0+1 870 ! DISP "[";I;",";J;",";K;"]=";Z1 880 END SUB 890 SUB T(T(,),N\$) 900 IF LEN(N\$)>1 THEN 960 910 FOR C=0 TO 9 920 T(0,C)=1 930 IF VAL(N\$)=C THEN T(0,C)=0 9 4 0 N E X T C 950 GOTO 1240 960 ! DO MULTI DIGIT 970 DIM S\$(LEN(N\$)-1)[80] 9 8 0 S \$ ( 0 ) = " " 990 FOR I=1 TO LEN(N\$)-1 1000 S\$(I)=N\$[1,I] 1010 NEXT I 1020 FOR R=0 TO LEN(N\$)-1 1030 FOR C=0 TO 9 1040 T(R,C)=1 1050 NEXT C 1060 NEXT R 1070 FOR I=0 TO LEN(N\$)-1 1080 S2\$=S\$(I) 1090 FOR J=0 TO 9 1100 A\$=S2\$&STR\$(J) 1110 IF N\$=STR\$(J) THEN T(I,J)=0 @ GOTO 1220 1120 IF A\$=N\$ THEN T(I,J)=0 @ GOTO 1220 1130 IF POS(A\$,N\$)>0 THEN T(I,J)=0 @ GOTO 1220 1140 L=0 @ M=0 @ F=0 1150 FOR K=1 TO LEN(N\$)-1 1160 IF LEN(A\$)<LEN(S\$(K)) THEN 1210 1170 IF A\$[LEN(A\$)-LEN(S\$(K))+1,LEN(A\$)]<>S\$(K) THEN 1210 1180 F=1 1190 IF LEN(S\$(K))>M THEN M=LEN(S\$(K)) @ L=K+1 1200 IF F=1 THEN T(I,J)=L 1210 NEXT K 1220 NEXT J

 NEXT I END SUB SUB PT(T(,),N\$) DIM A\$[80] V\$=CHR\$(124) DISP " .- -." DISP " "&V\$&" "&V\$&" 0 1 2 3 4 5 6 7 8 9 "&V\$ DISP "T = "&V\$&" ----+------------------------------ "&V\$ FOR R=0 TO LEN(N\$)-1 IF LEN(STR\$(R+1))=1 THEN E\$=" " ELSE E\$="" A\$=" "&V\$&" "&E\$&STR\$(R+1)&" "&V\$&" " FOR C=0 TO 9 1350 IF LEN(STR\$(T(R,C)))=1 THEN E\$=" " ELSE E\$="" A\$=A\$&E\$&STR\$(T(R,C))&" " NEXT C DISP A\$&CHR\$(124) 1390 NEXT R<br>1400 DISP " DISP " "&CHR\$(96)&"- -'" END SUB SUB A(A(,),N\$) FOR R=0 TO LEN(N\$)-1 FOR C=0 TO LEN(N\$)-1 IF R=0 THEN A(R,C)=.8 1460 IF R=1 THEN  $A(R, C) = .1$  IF R=0 AND C=0 THEN A(R,C)=.9 IF R>1 AND C=R-1 THEN A(R,C)=.1 NEXT C NEXT R END SUB SUB PA(A(,),N\$) DIM A\$[80] FOR R=0 TO LEN(N\$)-1 IF R=0 THEN A\$="A =" ELSE A\$=" " A\$=A\$&" "&CHR\$(124)&" " FOR C=0 TO LEN(N\$)-1 IF A(R,C)=0 THEN A\$=A\$&" " A\$=A\$&STR\$(A(R,C))&" " NEXT C A\$=A\$&CHR\$(124) DISP A\$ NEXT R END SUB SUB B(B(,),A(,),N\$) REAL I(LEN(N\$)-1,LEN(N\$)-1) MAT I=IDN MAT B=I-A MAT B=INV(B) MAT B=B-I END SUB

*Edited: 28 June 2007, 11:43 a.m. after one or more responses were posted*

## Re: Short & Sweet Math Challenge #19: A+ for 71B

*Message #62 Posted by [Dave Shaffer \(Arizona\)](https://www.hpmuseum.org/cgi-sys/cgiwrap/hpmuseum/archv017.cgi?contact=117363) on 27 June 2007, 7:23 p.m., in response to message #61 by Egan Ford*

Note that your largest value (23025850929.6 for the phone number) appears to be a power-of-10 multiple of the value of  $ln(10)$ . My '41CX gives  $ln(10) = 2.302585093$  and QuattroPro gives 2.302585092994.

It appears that the longer the sequence of omitted numbers, the closer the sum gets to a multiplied value of  $ln(10)$ . In fact, it looks like if you omit a sequence of numbers that is n digits long, the result approaches times  $ln(10)$ . Incredibly fascinating, and for which I have NO explanation!

What happens if you try this in a different base number system (such as octal, hexadecimal, ...)?

### Re: Short & Sweet Math Challenge #19: A+ for 71B

*Message #63 Posted by [Egan Ford](https://www.hpmuseum.org/cgi-sys/cgiwrap/hpmuseum/archv017.cgi?contact=117364) on 27 June 2007, 7:42 p.m., in response to message #62 by Dave Shaf er (Arizona)*

Quote:

It appears that the longer the sequence of omitted numbers, the closer the sum gets to a multiplied value of  $ln(10)$ . In fact, it looks like if you omit a sequence of numbers that is n digits long, the result approaches  $10^{\wedge}$ n times ln(10). Incredibly fascinating, and for which I have NO explanation!

That's the 2nd part of A+, I forgot to point that out.

Read the PDF link above section 6 for an explanation.

*Edited: 27 June 2007, 8:05 p.m.*

## Re: Short & Sweet Math Challenge #19: A+ for 71B

*Message #64 Posted by [Egan Ford](https://www.hpmuseum.org/cgi-sys/cgiwrap/hpmuseum/archv017.cgi?contact=117365) on 27 June 2007, 8:02 p.m., in response to message* #62 *by Dave Shaffer* (Arizona)

Quote:

What happens if you try this in a different base number system (such as octal, hexadecimal, ...)?

Same, e.g.:

```
\begin{cases} z(123456(base8)) = 545107.239019 \\ 8^6 * ln(8) = 545113.123502 \end{cases}= 545113.123502
```
 $\begin{cases} z(123456654321(base8)) = 142898134658 \\ 8^{\wedge}12 * \ln(8) = 142898134647 \end{cases}$  $= 142898134647$ 

# Re: Short & Sweet Math Challenge #19: A+ for 71B

*Message #65 Posted by [hugh steers](https://www.hpmuseum.org/cgi-sys/cgiwrap/hpmuseum/archv017.cgi?contact=117372) on 28 June 2007, 6:21 a.m., in response to message #61 by Egan Ford*

Hi Egan,

Excellent stuff! i didnt have the time to go on and implement the full general algorithm, but im impressed with your 71b version.

so valentin, do you claim to also have a version of this for the 71b or do you have a completely different method?

# Re: Short & Sweet Math Challenge #19: A+ for 71B

*Message #66 Posted by [Egan Ford](https://www.hpmuseum.org/cgi-sys/cgiwrap/hpmuseum/archv017.cgi?contact=117401) on 28 June 2007, 10:52 a.m., in response to message #65 by hugh steers*

Thanks. It took a lot longer than I expected. My BASIC/71B skills are weak, in hindsight I should have used UserRPL or Lua.

I am looking forward to Valentin's solution. I am sure it will be properly structured, efficient, and easier to read.

Re: Short & Sweet Math Challenge #19: A+ for 71B *Message #67 Posted by [Valentin Albillo](https://www.hpmuseum.org/cgi-sys/cgiwrap/hpmuseum/archv017.cgi?contact=117468) on 29 June 2007, 4:26 a.m., in response to message #66 by Egan Ford*

Hi, Egan:

Egan posted:

*"I am looking forward to Valentin's solution. I am sure it will be properly structured, ef icient, and easier to read."*

Thanks for your highly flattering confidence in my skills but, self-quoting from my original mail (#1) where I proposed the challenge:

*"I'll provide my original solutions plus extensive comments to all graded problems A-F (but not for A+, B+, C+, these are truly left as an exercise for the reader [...]"*

This thread is already too long as it is (what with a couple of gigantic postings by myself), and I don't think it proper to make it even more so by posting a longish piece of code. In general, all the solutions I post are always 10 lines or less (generally much less), that's why I call it "Short and [...]". Longer code is always left as an exercise.

There's also the fact that I wouldn't want to seem cocky by posting a shorter, more polished piece of code. This isn't meant as a competition between me and gentle contributors but as a way to have some fun, exercise our HP calc-programming muscles, and learn some interesting math facts on the way.

Your program works perfectly, you get the A+ grade, and this is perfectly fine as far as I'm concerned; my own implementation is based in exactly the same algorithm as yours and so it doesn't bring any new exciting ideas or techniques, it's just more of the same and it isn't worth posting here for the reasons mentioned above.

Thanks for your interest and

Best regards from V.

## Re: Short & Sweet Math Challenge #19: A+ for 71B

*Message #68 Posted by [Gerson W. Barbosa](https://www.hpmuseum.org/cgi-sys/cgiwrap/hpmuseum/archv017.cgi?contact=117385) on 28 June 2007, 9:08 a.m., in response to message #61 by Egan Ford*

Really impressive work, Egan!

I am amazed at your understanding of the paper and your being skillful enough to provide a code for the HP-71B. A++ IMVHO :-)

Best regards,

Gerson.

# Re: Short & Sweet Math Challenge #19: A+ for 71B

*Message #69 Posted by [Egan Ford](https://www.hpmuseum.org/cgi-sys/cgiwrap/hpmuseum/archv017.cgi?contact=117413) on 28 June 2007, 11:46 a.m., in response to message #68 by Gerson W. Barbosa*

I just wish I understood 71B/BASIC better. This was the longest BASIC program I have ever done.

*Edited: 28 June 2007, 11:47 a.m.*

# Re: Short & Sweet Math Challenge #19: A+ for 71B

*Message #70 Posted by [Egan Ford](https://www.hpmuseum.org/cgi-sys/cgiwrap/hpmuseum/archv017.cgi?contact=117409) on 28 June 2007, 11:40 a.m., in response to message #61 by Egan Ford*

I found a fixed a few minor bugs with digit strings > 10 digits. I also fixed the formating of T to look better with > 9 digits. Lastly I added  $10^{\circ}$ LEN(N)\*LOG(10) as a comparison.

New code replaced old code in above post. New output:

DEPLETE: 123456789012

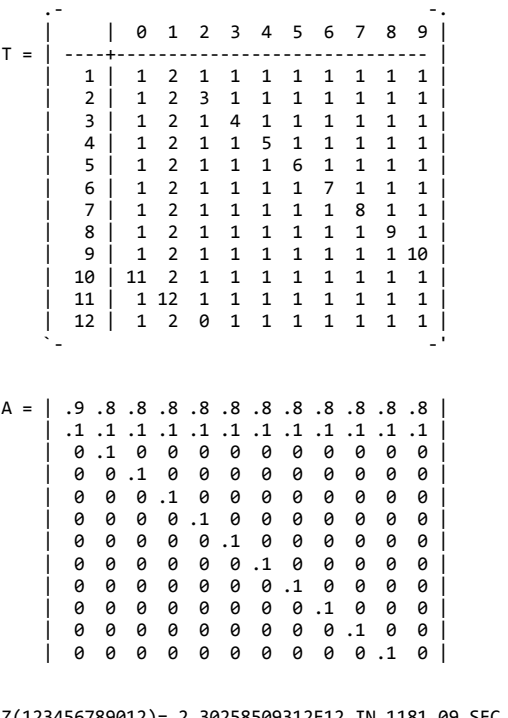

Z(123456789012)= 2.30258509312E12 IN 1181.09 SEC USING 22560 BYTES L(123456789012)= 2.30258509299E12 L(N)=10^LEN(N)\*LOG(10)

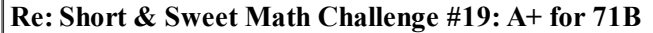

*Message #71 Posted by [Egan Ford](https://www.hpmuseum.org/cgi-sys/cgiwrap/hpmuseum/archv017.cgi?contact=117452) on 28 June 2007, 2:25 p.m., in response to message #70 by Egan Ford*

Just for fun:

DEPLETE: 12345678900987654321

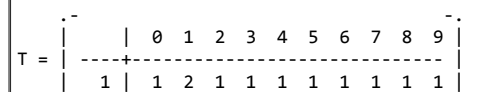

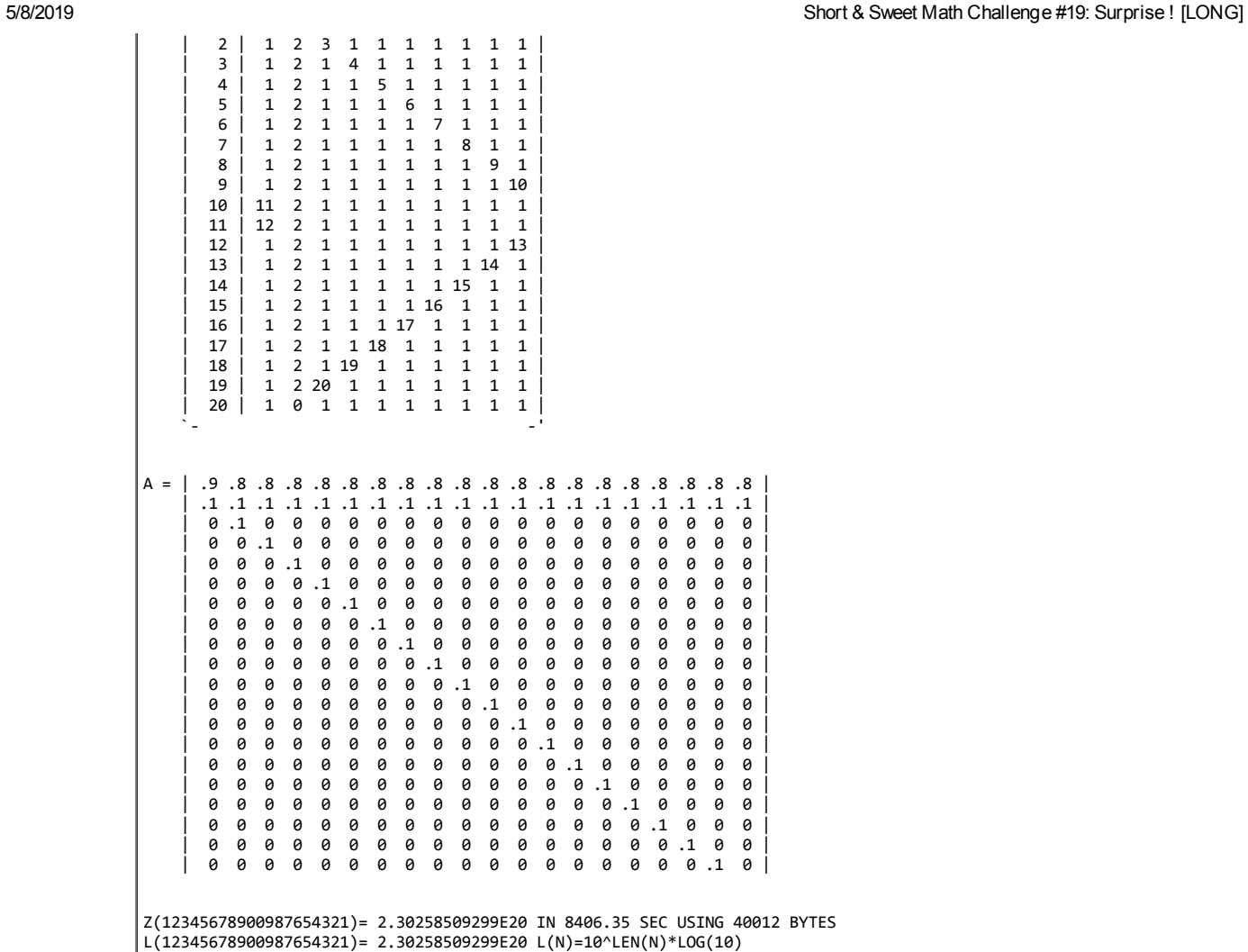

# S&SMC#19: My Original Solutions & Comments [LONG]

*Message #72 Posted by [Valentin Albillo](https://www.hpmuseum.org/cgi-sys/cgiwrap/hpmuseum/archv017.cgi?contact=117446) on 28 June 2007, 12:38 p.m., in response to message #1 by Valentin Albillo*

Hi all,

Thanks to all of you who were interested in this S&SMC#19, most specially to the ones who worked really hard at the individual Grades and posted solutions. I'll give now my original solutions for the HP-71B (very easy to convert to other similarly capable models), plus additional comments.

# Grade F:

*Write a program to compute the N<sup>th</sup> term for the following sequences:* 

*Sequence 1:*  $u_1 = 0$ ,  $u_2 = 0$ ,  $u_{n+2} = u_{n+1} + u_n/n$ 

*Sequence* 2:  $u_1 = 0$ ,  $u_2 = 0$ ,  $u_{n+2} = u_{n+1}/n + u_n$ 

where the number of terms N (which can be distinct por each sequence) is either hardcoded or given, your choice. After computing the N<sup>th</sup> term, u<sub>N</sub>, your program must then compute and output *the following values:*

*Sequence*  $l: L = N^*l / u_N^l$ 

*Sequence* 2:  $L = N^*2 / u_N^2$ 

*Now use your program to help you try and predict, for each sequence, the corresponding theoretical exact limit of L when the number of terms N tends to infinity.*

My original solution for the HP-71B is the following trivial 3-line (135 byte) program which computes and outputs the corresponding values of L for N = 13 and N = 13000, respectively.

```
1 DESTROY ALL @ STD @ K1=13 @ K2=13000
2 U=0 @ V=1 @ FOR N=1 TO K1 @ W=U/N+V @ U=V @ V=W @ NEXT N @ DISP N*1/U^1
3 U=0 @ V=1 @ FOR N=1 TO K2 @ W=V/N+U @ U=V @ V=W @ NEXT N @ DISP N*2/U^2
```
>RUN

```
2.71828182845
3.14195515673
```
As you may see, the sequences (very quickly) converge to  $e = 2.71828182846$  and (very slowly) to  $Pi = 3.14159265359$ , respectively.

The **Surprise** ! factor comes from the fact that both sequences are very, very similar (as can be seen both from their definitions and from the program listing above, where lines 2 and 3 are almost a slightly particularized copy-paste version of one another), yet one converges to the uber-important constant Pi, the other to the no-less-important constant e, suggesting a certain symmetry, a relationship, a "common origin" for both constants.

Some of you went to also compute 13,000 terms for the first sequence. This does no good, as 13 terms are all that is needed to achieve full 12-digit precision. After that, rounding errors do accumulate and by the time the 13,000-th term is reached, most of the precision is gone.

# Grade D:

*Write a program which, given N, will autoscale, label, and plot the ISin(x, N) function, for arguments X in radians belonging to the fixed interval [0, 2\*Pi] at increments of Pi/40, say, where* 

 $I\text{Sin}(x, N) = \text{Sin}(\text{Sin}(\text{Sin}(\dots \text{Sin}(x) \dots)))$ 

*i.e., the iterated Sine of X, where N, a positive integer, is the number of iterations*

*Looking at the plot itself and the value of Maxim, try and predict what happens for increasing values of N and in the limit when N tends to infinite.*

Given this challenge's nature, I was absolutely expecting that HP graphics models would be put to good use here, much more so than non-graphics ones, so I was utterly surprised that *not a single RPL solution was posted at all*. Go figure ! ...

My original solution for the (non-graphics) HP-71B is the following simple 8-line (268-byte) program:

- 10 DESTROY ALL @ OPTION ANGLE RADIANS @ D=3 @ FIX D @ INPUT "N=";N
- 20 K=FNS(PI/2,N) @ DISP "Maxim =";K @ FOR X=0 TO 2\*PI STEP PI/20 30 Y=FNR(FNS(X,N)/K,D) @ U=45 @ V=FNR(Y\*25+45,0) @ DISP X;Y;
- 40 IF V>U THEN DISP TAB(U);":";TAB(V);"\*" ELSE DISP TAB(V);"\*";
- 50 IF V<U THEN DISP TAB(U);":" ELSE IF V=U THEN DISP
- 60 NEXT X
- 70 DEF FNR(X,N)=INT(X\*10^N+.5)/10^N
- 80 DEF FNS(X,N) @ FOR N=N TO 1 STEP -1 @ X=SIN(X) @ NEXT N @ FNS=X

where  $\text{FNS}(X, N)$  is a user-defined function that can be used from the program itself or directly from the command line to compute the Iterated Sine of X with N iterations, for instance

>FNS(1,1)

 $.841470984808$  ( = SIN(1) )

>FNS(PI/3,5)

```
.594535945122 ( = SIN(SIN(SIN(SIN(SIN(PI/3))))) )
```
and **FNR(X, N)** is a convenience function that returns X rounded to N digits (where N can be *negative* to achieve rounding to the *left* of the decimal point), for instance:

>FNR(PI,3)

3.142

>FNR(100\*PI,-1)

310

Running the program for increasing values of N we get plots like the following for  $N = 10$ :

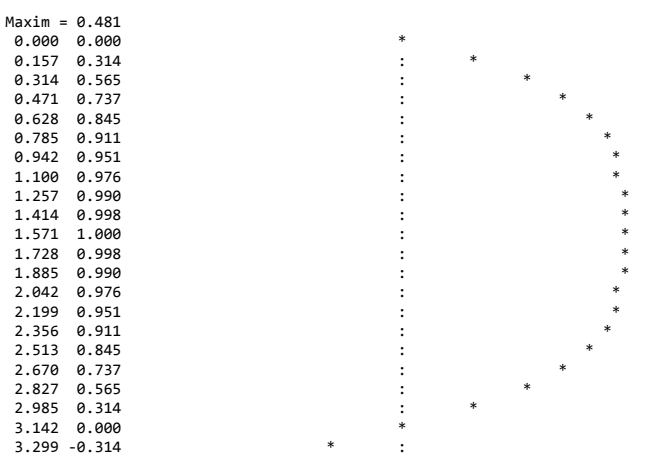

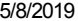

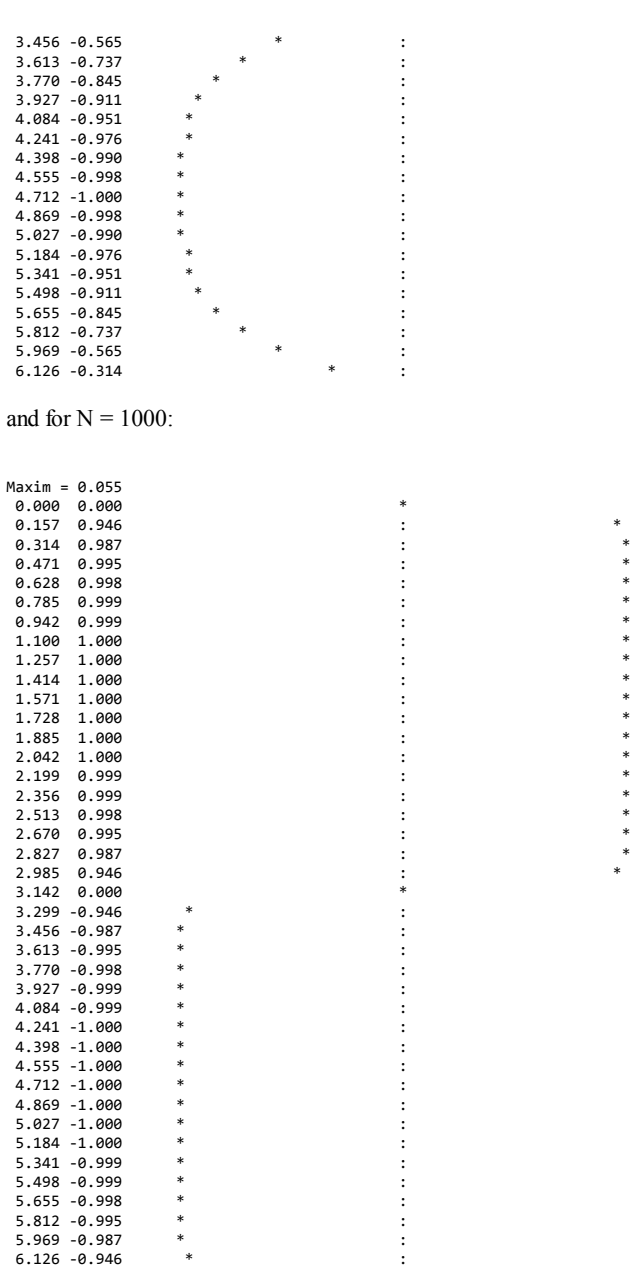

and we see that the limiting waveform of nested SIN is identically 0, but if we keep scaling the function up, we get in the limit a square wave. If you've got a copy of Mathematica you can see it very clearly by looking at the "animation" created by this one-liner:

Do[ Plot[ Nest[Sin, x, n], {x, -2Pi, 2Pi}, PlotRange -> {-1, 1}, PlotLabel -> n ], {n, 1, 50} ]

where it's clear that what's happening is that the whole plot slowly collapses towards zero but different parts collapse at different rates, making the plot get more and more square. This is not difficult to prove by using a well-known theorem from real analysis that states that every bounded monotonic sequence approaches a finite limit.

The convergence to  $\bf{0}$  is dreadfully slow, because for small arguments, we have with high accuracy:

Sin(x) =>  $x - x^3/6$ 

which means that when we replace x by  $\sin(x)$ , the only thing that gets us any closer to 0 is the term  $x^3/6$ , which, if x itself is small, it is a *much smaller* decrement indeed.

# Grade C:

*Find and output all values of N < 10000 such that both N is prime and*

 $P(N) = S(N)$ 

*where P(N) gives the number of primes <= N and S(N) gives the sum of the factorials of the digits of N.*

*Your program must be optimized primarily for speed, then for program size.*

The following is my original solution for the bare-bones HP-71B, a plain-vanilla 6-line (220 byte) program which doesn't require any ROMs or LEX add-ons and trades RAM usage for speed to deliver the goods rather quickly:

```
10 DESTROY ALL @ OPTION BASE 0 @ M=5000 @ INTEGER P(M) @ P(1)=1
20 FOR N=2 TO (SQR(2*M)+1)/2 @ IF P(N) THEN 40
30 FOR K=2*N*(N-1)+1 TO M STEP 2*N-1 @ P(K)=1 @ NEXT K
40 NEXT N @ T=1 @ FOR N=2 TO M @ IF P(N) THEN 60 ELSE K=2*N-1 @ S=0 @ T=T+1
50 S=S+FACT(MOD(K,10)) @ K=K DIV 10 @ IF K THEN 50 ELSE IF S=T THEN DISP 2*N-1
60 NEXT N @ DISP "OK"
>RUN
```
6521 **OK** 

Lines 10-40 perform a fast sieving procedure to flag all odd numbers < 10000 as either prime or composite, recording the results in P, an integer array of adequate dimension.

This allows lines 40-60 to quickly scan the array, skipping all non-prime entries, and computing the Pi(N) function effortlessly by simply updating the prime count each time an element is flagged as a prime. This running value of Pi(N) is compared to the sum of the factorials of the digits of the current N (which is computed in a tight loop at line 50) and any solution found is then immediately output, resuming the search afterwards.

As it happens, 6521 is the only solution < 10,000, but there's just another one (and no more) in the range from 10,000 to infinity which some of you correctly and cleverly located, namely 5224903.

If composite numbers were also allowed as solutions, there would be 23 solutions in all, starting at 6500 and ending at 11071599. Among these, I find it interesting that 5854409, 5854419, and 5854429 happen to be both consecutive and in arithmetic progression.

This problem can be generalized to numerical bases other than 10, for example  $6719_{10}$  is a solution in base 7 and  $5378437_{10}$  is a solution in base 15.

# Grade B:

*Given a positive integer N, write a program to compute and ouput the value of S, defined as*

```
n = N-----
    \sqrt{1}S = \rightarrow -----
     / (r_n)^2-----
    n = 1
```
*where r<sup>n</sup> is the n-th positive root of Tan(x) = x, where x is expressed in radians, as usual.*

Regrettably, this very interesting challenge, which has a truly surprising result, didn't seem to catch the eye of the vast majority of you for whatever reason and was left largely untouched.

PeterP made a brave attempt at dealing with it, but his final version still has a number of fatal flaws (such as the fact that it doesn't properly separate the roots from the poles and mixes them at times while computing the sum, etc), and so the numerical result isn't accurate. As is my policy in these cases, when a challenge gets essentially no acceptable responses I simply forfeit it as well, lest its appeal would be wasted.

The "surprise" factor of this challenge is the extremely unexpected result you get. Having an infinite sum of the roots of a transcendental trigonometric equation with arguments in radians, one would expect to get some weird no-name irrational, possibly transcendental number related to Pi in some way, say PI<sup>3</sup>/310 or some such value. But nothing could be further from the truth because what you actually get absolutely defies intuition, and paradoxically enough, it is fairly easy to concoct a purely formal proof "*a la Euler*" to prove that this unexpected result is mathematically exact and correct. The value you get for the B+ variant isn't that big a surprise, but is also most unexpected in its very unique way.

By the way, one of the main difficulties of this challenge lies in the fact that you must compute a lot of roots (possibly thousands), very quickly, and very accurately, in the sense that all roots should be accounted for with no missing entries, in their proper order, and that no poles are mistaken for roots. This requires a very precise separation between poles and roots and, as it happens, they tend to become extremely close for larger values, which enormously increases the difficulty of separating them. Besides, as you know, HP built-in solvers have a very hard time telling apart a pole from a root !

# Grade A:

*The limit of the sum of the reciprocals of the natural numbers 1 to N does diverge when N tends to infinite:*

```
N->OO-----
      \sqrt{1}S = \rightarrow - - - - \rightarrow 00\angle N
      -----
      N = 1
```
*However, if we simply leave out of the sum just those terms whose denominators include the digit 9 (such as 199, 34343900132, ...), the infinite sum then nicely converges to a finite value.*

*You must write a program to compute as accurately as possible this finite value of the infinite sum. You must optimize your program for both accuracy and speed.*

This has been the grade of choice for many of you, with excellent results. This series converges far too slowly for direct summation, as has been extensively commented in the thread, so better algorithms are definitely required.

As some of you pointed out, there's a PDF document titled "SUMMING A CURIOUS, SLOWLY CONVERGENT SERIES" by Schmelzer and Baillie, freely downloadable from various web locations, which discusses the problem at length and gives in sufficient detail a couple of algorithms: the simpler Fischer algorithm, which can give the sum for the original Grade A problem to high accuracy in very fast times (but which can't be used for the A+ variant as it does not generalize to other digits or sequences of digits), and a more convoluted but extremely general algorithm by the authors, which can be used for the generalized sum. See the paper for the details.

I'll give now my two original A solutions, both implementing the Fischer algorithm but one of them optimized mainly for size, the other for speed.

This is my shorter original solution, a 6-line (265-byte) HP-71B program:

1 DESTROY ALL @ OPTION BASE 0 @ M=11 @ D=10 @ DIM B(M) @ B(0)=D @ FOR N=2 TO M

- 2 S=0 @ FOR K=N TO 2 STEP -1 @ S=S+FNC(N,K)\*(D^(N-K+1)-D^K+1)\*B(N-K) @ NEXT K
- 3 B(N-1)=(D\*(11^N-D^N)-S)/N/(D^N-9) @ NEXT N @ H=D\*LN(D)
- 4 FOR K=2 TO M-1 @ H=H-B(K-1)\*FNZ(K)/D^K @ NEXT K @ DISP H
- 5 DEF FNC(N,K)=FACT(N)/FACT(K)/FACT(N-K)
- 6 DEF FNZ(X)=INTEGRAL(0,100,0,IVAR^(X-1)/(EXP(IVAR)-1))/GAMMA(X)

>RUN

22.9206766192 ( 6.83 seconds, Emu71 @ 2.4 Ghz, about 20 min in a real HP-71B )

and this is my longer (but 60+ times faster !) original solution, a 10-line (443-byte) solution for the HP-71B:

- 1 DESTROY ALL @ OPTION BASE 0 @ M=11 @ D=10 @ DIM B(M) @ B(0)=D @ FOR N=2 TO M
- 2 S=0 @ FOR K=N TO 2 STEP -1 @ S=S+FNC(N,K)\*(D^(N-K+1)-D^K+1)\*B(N-K) @ NEXT K
- 3 B(N-1)=(D\*(11^N-D^N)-S)/N/(D^N-9) @ NEXT N @ H=D\*LN(D)
- 4 FOR K=2 TO M-1 @ H=H-B(K-1)\*FNZ(K)/D^K @ NEXT K @ DISP H
- 5 DEF FNC(N,K)=FACT(N)/FACT(K)/FACT(N-K)
- 6 DEF FNZ(Z) @ IF Z=2 THEN FNZ=PI\*PI/6 ELSE IF Z=3 THEN FNZ=1.20205690316
- 7 IF Z=4 THEN FNZ=PI^4/90 ELSE IF Z=5 THEN FNZ=1.03692775514
- 8 IF Z=6 THEN FNZ=PI^6/945 ELSE IF Z=7 THEN FNZ=1.00834927738
- 9 IF Z<8 THEN END ELSE S=1 @ T=0 @ N=2
- 10 S=S+N^(-Z) @ N=N+1 @ IF S<>T THEN T=S @ GOTO 10 ELSE FNZ=S

>RUN

22.9206766192 ( 0.1 seconds, Emu71 @ 2.4 Ghz, about 20 seconds in a real HP-71B)

Both results are identical and correct to 12 digits, but the longer version runs 60+ times faster. The only difference between them lies in the definition of the Riemann Zeta function:

 $\blacksquare$  The shorter version implements it as a user-defined function, FNZ(X), which can compute the Zeta function for real arguments, not only integers, using integration. As such, it does require the Math ROM, and it's somewhat slow. For instance:

>FNZ(10), FNZ(PI)

1.00099457513 1.17624173838

■ On the other hand, the longer version implements the same user-defined function but only for integer arguments, using theoretical constant values for arguments from 2 to 7 and the power series for integer arguments greater than 7, which converges quickly enough for such arguments. This results in much faster computation times when compared to the integral version and further does not require the Math ROM, a bare bones HP-71B will do nicely.

As for the A+ variant, Egan Ford has worked very hard and very successfully to implement the quite complicated Schmelzer-Baillie's general algorithm, with excellent results, my most sincere congratulations for his outstanding contribution and thanks a lot for his interest in this challenge.

That's all. I hope you've enjoyed this S&SMC (and even learned a math thingy and/or programming trick or two), I certainly did enjoy seeing your *truly excellent posts*, as clever and insightful as always, you're the best !

And last but not least, a fond welcome to PeterP, which finally got to try and solve some of the grades like a pro. See, Peter ? It wasn't that difficult, man ! :-)

Best regards from V.

# Re: S&SMC#19: My Original Solutions & Comments [LONG]

*Message #73 Posted by [Thomas Klemm](https://www.hpmuseum.org/cgi-sys/cgiwrap/hpmuseum/archv017.cgi?contact=117459) on 28 June 2007, 7:41 p.m., in response to message #72 by Valentin Albillo*

Hi Valentin

Instead of solving  $tan(x) = x$ , I solved  $x = arctan(x)$  using a fixed-point iteration which converges faster as N grows. This avoids the troubles you mentioned concerning the poles at PI\*(n + 1/2). Instead they are used as starting points.

Here's my HP-11C program:

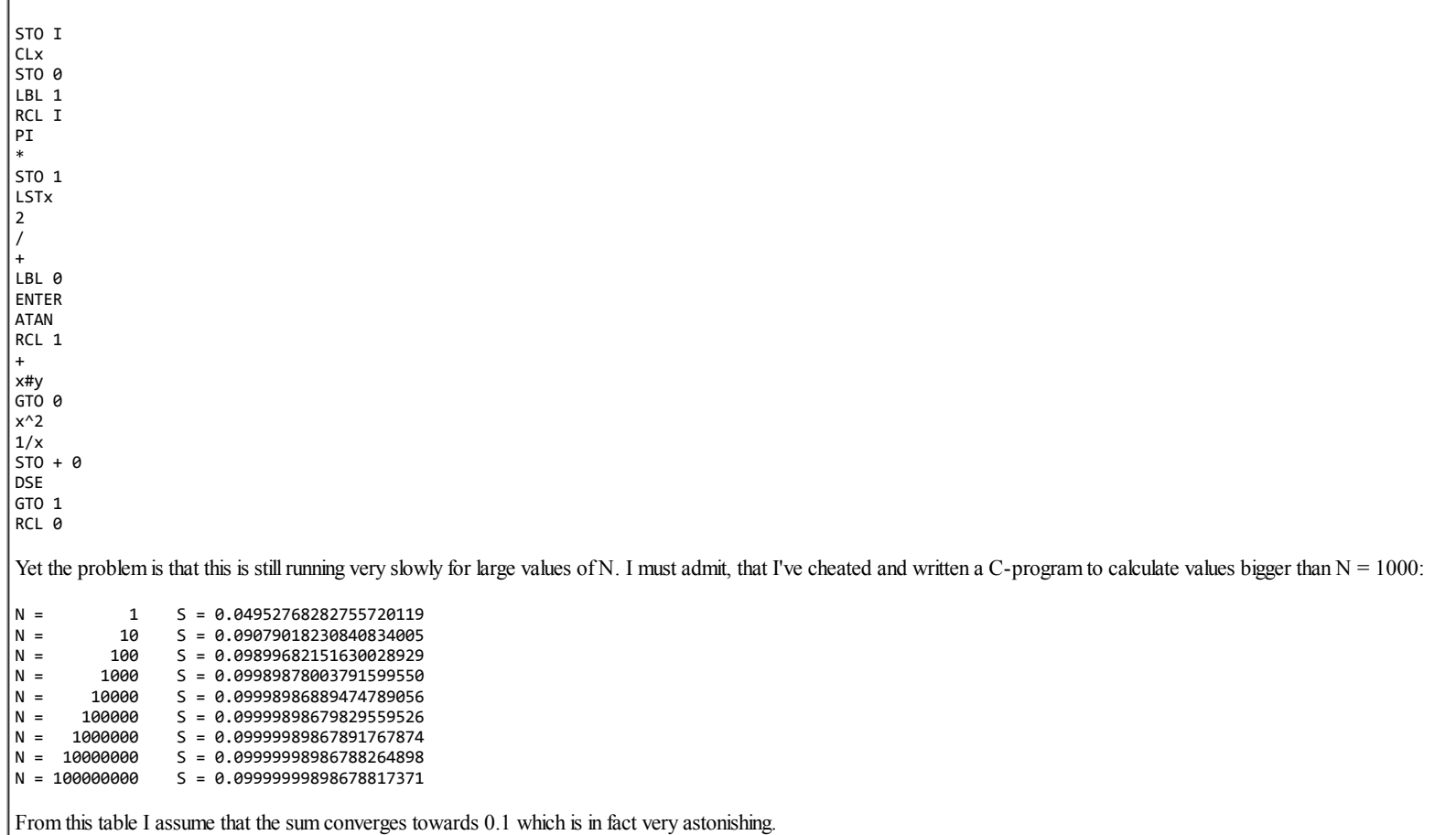

Thanks for not letting out the cat from the bag yet. I do appreciate your S&SMCs very much.

Kind regards Thomas

*Edited: 29 June 2007, 2:38 a.m.*

# Re: S&SMC#19: My Original Solutions & Comments [LONG]

*Message #74 Posted by [Arnaud Amiel](https://www.hpmuseum.org/cgi-sys/cgiwrap/hpmuseum/archv017.cgi?contact=117461) on 29 June 2007, 3:10 a.m., in response to message #73 by Thomas Klemm*

I had started a program and for 100 and 1000 it gave me the same answer as you got. I concluded my program is wrong. I will go back to it this weekend then.

Arnaud

# Re: S&SMC#19: My Original Solutions & Comments [LONG]

*Message #75 Posted by [Valentin Albillo](https://www.hpmuseum.org/cgi-sys/cgiwrap/hpmuseum/archv017.cgi?contact=117479) on 29 June 2007, 6:02 a.m., in response to message #73 by Thomas Klemm*

Hi, Thomas:

Thomas posted:

*"From this table I assume that the sum converges towards 0.1 which is in fact very astonishing."*

First of all, thanks for your interest in this particular subchallenge, actually it was my pet one of the lot and it was sad for me to see it go into oblivion.

Your assumption is correct, the exact value of the infinite sum is indeed 1/10. This is most unexpected, to say the least, and just goes to prove even further that math is an inexhaustible source of beauty and amazement.

I guess there are many teachers and math professionals out there who know their trigonometrics and calculus inside out, yet not one of them would guess that an infinite sum of the infinite transcendental roots of a basic transcendental trigonometric equation involving no arbitrary constants and nothing special at all would come up to be *exactly* 0.1.

Not some weird possibly transcendental value presumably involving Pi, not some irrational surd, but a simple, rational value which happens to be the exact reciprocal of a small number, 10. No wonder we have 10 fingers and 10 toes and thus our number system is (mostly) based around 10, as 10 is such an important constant that you need to add up an infinite number of quantities ultimately related to Pi in order to beget it. :-)

*"Thanks for not letting out the cat from the bag yet. I do appreciate your S&SMCs very much."*

Don't worry, I'll let the cat in the bag for a little while, just to see what you come up with, and also to see whether other contributors get interested and join us as well.

After that, if there's been enough interest, I'll publish my original program for the HP-71B, plus comments and perhaps even my formal proof of this astonishing fact, in the same style of bold formal manipulations that Euler liked to indulge in. Not rigorous in any way but enlightening nevertheless, easy-to-grasp, and ultimately a lot of fun.

Thank you very much for your appreciation and interesting contribution (for the HP-11C no less ! Way to go !), and

Best regards from V.

# Re: S&SMC#19: My Original Solutions & Comments [LONG]

*Message #76 Posted by [Egan Ford](https://www.hpmuseum.org/cgi-sys/cgiwrap/hpmuseum/archv017.cgi?contact=117815) on 6 July 2007, 1:28 a.m., in response to message #73 by Thomas Klemm*

Quote:

Yet the problem is that this is still running very slowly for large values of N.

I thought I'd try this on my accelerated Nonpareil 15C.

N=1,000,000. ~15 hours later:

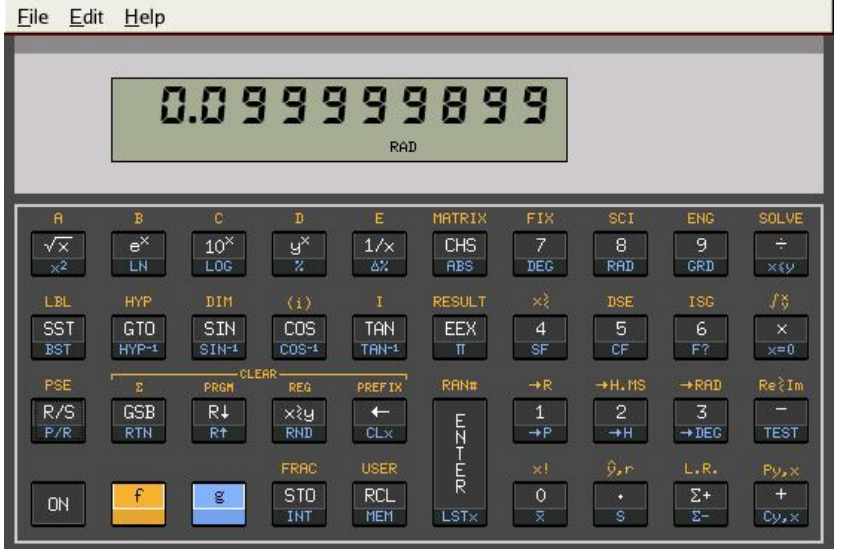

My alternative solution for B is based on an article by *Sidney Frankel, National Mathematics Magazine, Vol. 11, No. 4. (Jan., 1937), pp. 177-182.*

The following equation is an estimate of the  $n^{\text{th}}$  root of tan(x)=x:

 $r_n = [1 + 1/a^2][nP1 + \tan^{-1}a] - 1/a$  where  $a = (2n+1)P1/2$ .

71B output:

 $N =$  1 S = 0.04951757574 IN .03 SEC<br> $N =$  10 S = 0.09077991548 IN .05 SEC N = 10 S = 0.09077991548 IN .05 SEC |N = 100 S = 0.09898655469 IN .12 SEC<br>|N = 1000 S = 0.09988851321 IN 1.15 SEC  $N =$  1000 S = 0.09988851321 IN 1.15 SEC<br> $N =$  10000 S = 0.09997960207 IN 11.05 SE 10000 S = 0.09997960207 IN 11.05 SEC N = 100000 S = 0.09998871997 IN 108.07 SEC  $N = 1000000$  S = 0.09998962993 IN 1075.05 SEC  $N = 10000000$  S = 0.09998967228 IN 10171.28 SEC This does not converge to 1/10, but it's close. 71B code:

10 RADIANS 20 DESTROY ALL 30 INPUT "MAX=";M 40 FOR I=0 TO M-1 50 X=0 60 T=TIME 70 FOR J=1 TO 10^I  $80 A=(2*J+1)*P<sub>I</sub>/2$  $90 B=(1+1/(A*A))^*(J*PI+ATAN(A))-1/A$  $100 X=X+1/(B*B)$ 110 NEXT J 120 STD 130 N\$=STR\$(10^I) 140 T\$=STR\$(TIME-T) 145 S\$="" 150 FOR K=LEN(N\$) TO 9 160 S\$=S\$&" " 170 NEXT K 180 FIX 12 190 DISP "N = ";S\$;N\$;" S =";X;"IN ";T\$;" SEC" 200 NEXT I *Edited: 6 July 2007, 1:44 a.m.*

# Re: S&SMC#19: My Original Solutions & Comments [LONG]

*Message #77 Posted by [Thomas Klemm](https://www.hpmuseum.org/cgi-sys/cgiwrap/hpmuseum/archv017.cgi?contact=117833) on 6 July 2007, 9:15 a.m., in response to message #73 by Thomas Klemm*

1. Assuming that x is close to one of the poles of  $tan(x)$  the difference dx can be estimated:

```
x + dx = (k + 1/2)*Pi1 1 - \tan(x) * \tan(dx)0 = cot(x + dx) = ----------- = --------------------
                tan(x + dx) tan(x) + tan(dx)1 - \tan(x) \tan(dx) = 0
```

```
1 1 1
\int dx ~ tan(dx) = ------ = - ~ ------------; since dx << 1
            tan(x) x (k + 1/2)*Pi
```
Instead of using  $q = (k + 1/2)^*$ Pi as initial value for the fixed-point iteration the value q - 1/q is used. Therefore lines 17-19 have been added to the program. This makes the program running about 20% faster.

 $\int$  (Or use  $\sum$  from [Tanc Function\)](http://mathworld.wolfram.com/TancFunction.html)

2. To estimate the remainder of the series I used the following formula I found [somewhere:](http://links.jstor.org/sici?sici=0002-9890%28198910%2996%3A8%3C681%3APENAAE%3E2.0.CO%3B2-N)

N ----- 2 \ 1 Pi 1 1 1 1 1 1 ... + ----- - ----- + ---- - ----- - ----- + ---- + ---- - > ----- - > ----- - > / 2 6 N 2 3 5 7 9 ---- x 2 N 6 N 30 N 42 N 30 N  $k = 1$ 

```
After a little magic I got:
 oo
-----
\ 1 1 1 1 1 1 3 1 1 31 1 1 127 1
 < ---------- ~ --- - - - --- + -- -- --- - -- --- --- + -- --- --- - ...
\begin{array}{ccccccccc} \prime & 2 & 4 & N & 3 & 5 & 7 & 9 \\ -1 & 2 & 4 & N & 3 & 30 & 16 & N & 42 & 128 & N & 30 & 512 & N \end{array}---(2 k + 1) 6 8 N 30 16 N
k = NThat's what lines 32 - 56 in the improved HP-11C program are for:
01 STO I 16 + 31 GTO 1 46 +
\begin{array}{cccc} 02 & 1 & 17 & \text{ENTER} & 32 & \text{RCL} & 2 & 47 & * \\ 03 & + & 18 & 1/x & 33 & x^2 & 48 & \text{RCl} & 3 \end{array}33 x^204 1/x 19 - 34 ENTER 49 +
05 STO 2 20 LBL 0 35 ENTER 50 RCL 2
06 CLx 21 ENTER 36 ENTER 51 *
||<br>|| 07 STO 0 22 ATAN 37 RCL 7 52 2<br>|| 08 LBL 1 23 RCL 1 38 * 53 PT
08 LBL 1 23 RCL 1 38 * 53 PI
09 RCL I 24 + 39 RCL 6 54 /
               25 x#v
11 * 26 GTO 0 41 * 56 *
\begin{array}{ccccccccc} 12 & 5T0 & 1 & 27 & x^2 & 42 & \text{RCL} & 5 & 57 & \text{RCL} & 0 \\ 13 & \text{LSTx} & 28 & 1/x & 43 & + & 58 & + \end{array}13 LSTx 28 1/x 43 + 58 +
14 2 29 STO + 0 44 *<br>15 / 30 DSE 45 RCL 4
             30 DSE
As a prerequisite the registers 3 - 7 must be loaded with the following constants:
4 \frac{1}{x}STO 3
-48 1/x
STO 4
160 1/xSTO 5
-31 ENTER 5376 /
\overline{\phantom{a}}STO 6
127 ENTER 15360 /
STO 7
Now I get the following improved values S':
N = 1 S = 0.04952768282755720119 S' = 0.09920028974449183939
N = 10 S = 0.09079018230840834005 S' = 0.09999487093737255449
N = 100 S = 0.09899682151630028929 S' = 0.09999999335749214181
N = 1000 S = 0.09989878003791599550 S' = 0.09999999999317650488
N = 10000 S = 0.09998986889474789056 S' = 0.09999999999999315806
N = 100000 S = 0.09999898679829559526 S' = 0.09999999999999999315
              S = 0.09999989867891767874 S' = 0.099999999999999988N = 10000000 S = 0.09999998986788264898 S' = 0.10000000000000000000
N = 100000000 S = 0.09999999898678817371 S' = 0.09999999999999999999
Edited: 8 July 2007, 9:28 a.m. after one or more responses were posted
```
# Re: S&SMC#19: My Original Solutions & Comments [LONG]

*Message #78 Posted by [Egan Ford](https://www.hpmuseum.org/cgi-sys/cgiwrap/hpmuseum/archv017.cgi?contact=117839) on 6 July 2007, 1:09 p.m.,*

*in response to message #77 by Thomas Klemm*

Brilliant! Accelerated 15C returns 0.1 with N=1000 in 79 sec:

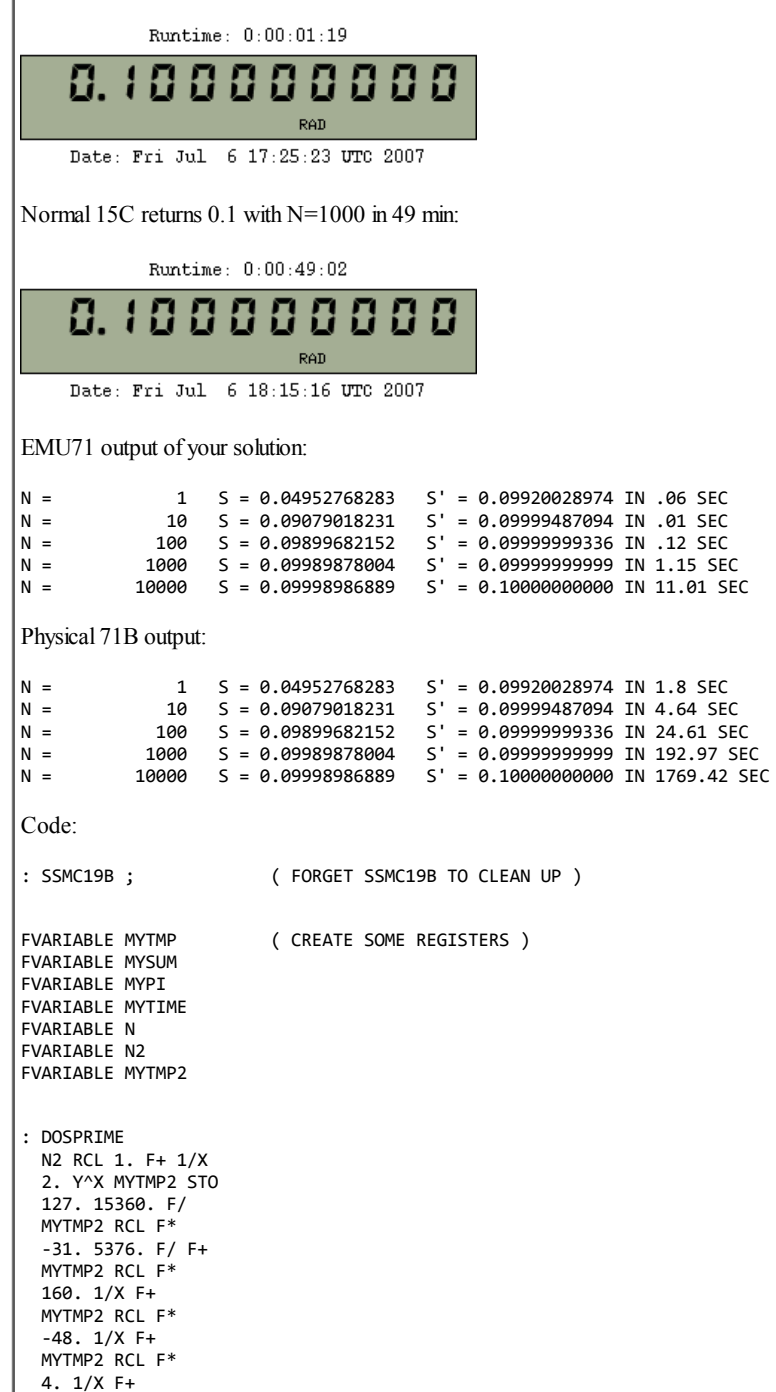

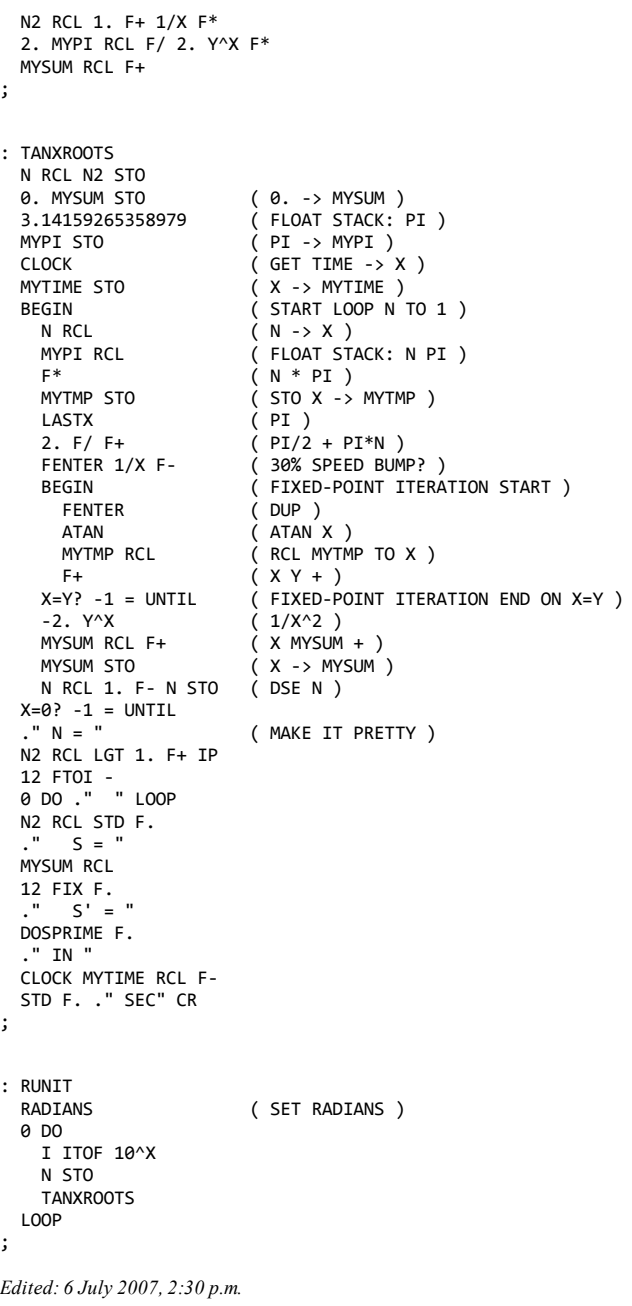

# Re: S&SMC#19: Grade B [LONG]

*Message #79 Posted by Valenti[n A](https://www.hpmuseum.org/cgi-sys/cgiwrap/hpmuseum/archv017.cgi?contact=118037)lbillo on 10 July 2007, 10:31 a.m.,* in response to message #78 by Egan Ford

### Hi, Thomas and Egan:

Thank you very much to both of you for your interest in this poor, orphaned part of my challenge, you've both produced superb theory and actual code to try and solve it and your solutions are of course correct and truly excellent. I'm very obligued for your outstanding efforts.

This is my original solution for the HP-71B (7 lines, 271 bytes):

 DESTROY ALL @ OPTION BASE 1 @ RADIANS @ L=100 @ R=FNROOT(4,5,TAN(FVAR)-FVAR) S=1/(R\*R) @ FOR I=2 TO 500 @ K=1/I @ R=FNROOT(R+PI-K,R+PI+K,TAN(FVAR)-FVAR) GOSUB 60 @ NEXT I @ A=PI/2 @ B=1/PI @ C=2\*PI @ D=1/4/PI+2/(3\*PI <sup>3</sup>) L=1000 @ FOR I=501 TO 71000 @ R=PI\*I+A-B/I+1/(C\*I\*I)-D/(I\*I\*I) GOSUB 60 @ NEXT I @ END S=S+1/(R\*R) @ IF NOT MOD(I,L) THEN DISP USING "6D,3X,Z.6D";I,S 70 RETURN

This basic transcendental equation (which does find its uses in Engineering) has an infinite number of positive roots. As there's the problem of proper root identification and separation, which gets more difficult as the roots grow larger since they tend to be extremely near the poles, with the subsequent danger of some root being skipped or some pole being mistaken for a root, my routine uses the Solver just for the first 500 roots, which can be properly separated by generating adequate initial guesses for each one.

After that, a simple asymptotic formula for the roots is used, which gives 12 correct decimal digits for each root and much faster than the Solver can. Thus, this formula does produce all remaining roots, from the 501<sup>th</sup> onwards. The crossing index, 500, has been chosen empirically because that's approximately the point where the asymptotic formula is accurate enough to take over the Solver. Were it not for the asymptotic formula, the Solver alone would begin to skip or misidentify roots around the 3,000<sup>th</sup> one given the currently generated initial guesses.

As written, my solution will generate and sum the first 71,000 roots (just edit the 71000 in the listing above if you want to generate and process more roots), like this:

>RUN

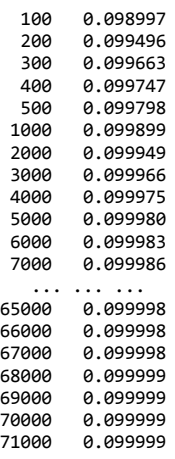

and it does it in just 29 seconds under Emu71, some 2 hours on a physical HP-71B, with the final result being 0.099999 to six decimal figures, in perfect agreement with the theoretical value 1/10.

I'll give now a short & sweet proof I've shamelessly concocted to show that the correct theoretical sum is exactly 1/10. This proof of mine is admittedly in the spirit of some of the most celebrated Euler's ones, i.e., utterly non-rigorous, but it shows the correct solution which, once allegedly known, you can then proceed to rigorously prove either by other means or by strengthening this simple proof. Let's proceed:

1) Let's put the original equation in a more convenient form:

 $tan(x) = x \rightarrow sin(x)/cos(x) = x$  $\Rightarrow$   $\sin(x) = x * \cos(x)$ 2) Let's substitute sin(x) and cos(x) by their Taylor series expansions and collect all terms at the left side:  $x - x^3/3! + x^5/5! - x^7/7! + ... = x*(1 - x^2/2! + x^4/4! - x^6/6! + ...)$  $= x - x^3/2! + x^5/4! - x^7/6! + ...$ ->  $(1/2! - 1/3!)$ <sup>\*</sup>x<sup>3</sup> -  $(1/4! - 1/5!)$ <sup>\*x<sup>5</sup> +  $(1/6! - 1/7!)$ <sup>\*x<sup>7</sup> - ... = 0</sup></sup> 3) Let's divide both sides by  $x^3$  to get rid of zero roots:  $(1/2! - 1/3!) - (1/4! - 1/5!) * x^2 + (1/6! - 1/7!) * x^4 - ... = 0$ that the required sum of the (transformed) roots is, by the Vieta formulas: Sum =  $(1/4! - 1/5!) / (1/2! - 1/3!) = 1/10$ q.e.d 1 DESTROY ALL @ OPTION BASE 0 @ INPUT "N="; N @ DIM P(N) @ COMPLEX R(N+1),S 3 S=0 @ FOR I=0 TO N-1 @ S=S+R(I) @ DISP R(I),1/SQR(R(I)) @ NEXT I @ DISP S Let's test with a 40th-degree truncation: >RUN  $N = 40$  [ENTER] ...

4) and now, considering this as an "infinite-degree polynomial equation", we then have

This all depends on the fact of whether the "infinite-degree polynomial equation"'s roots do sufficiently coincide with the appropriate transformation of the ones of the original transcendental equation. We can get some peace of mind by testing for various degrees N, to get a taste of what happens when N goes to infinity. The following short program asks for the degree N, does construct and truncate the above polynomial to the specified degree (only in X instead of in  $X^2$ ), and finds all its roots and their sum:

2 FOR I=0 TO N @ P(I)=(-1)^I\*(1/FACT(2\*I+2)-1/FACT(2\*I+3)) @ NEXT I @ MAT R=PROOT(P)

(0.000780, -0.000329) (33.696792, 6.813122) (0.001299, 0.000000) (27.747075, -0.000000)

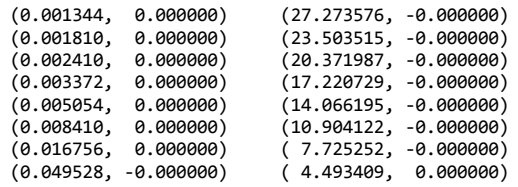

(0.100000, 0.000000)

As you can see, all the roots add up to exactly 0.1, and taking the inverse of their square root (as they are the inverse of the squares of the original roots, as needed for the sum), we get a very good approximation of the first roots of the original transcendental equation, namely

4.493409, 7.725252, 10.904122, 14.066194, 17.220755, 20.371303, ...

so we find it easy to believe that for higher degrees the accuracy improves and in the limit, the result holds and the sum for the roots of the polynomial does coincide with the sum of the roots of the original transcendental equation.

Thanks again and

Best regards from V.

# Re: S&SMC#19: Grade B [LONG]

*Message #80 Posted by [Thomas Klemm](https://www.hpmuseum.org/cgi-sys/cgiwrap/hpmuseum/archv017.cgi?contact=118045) on 10 July 2007, 2:08 p.m., in response to message #79 by Valentin Albillo*

Hi Valentin

Your proof is cool, I like it!

And thanks to Egan for his posts which I read with much interest. It was nice to see my program transformed into another language. Now I even know some FORTH.

Kind regards Thomas

## Re: S&SMC#19: Grade B [LONG]

*Message #81 Posted by [Egan Ford](https://www.hpmuseum.org/cgi-sys/cgiwrap/hpmuseum/archv017.cgi?contact=118053) on 10 July 2007, 3:32 p.m., in response to message #79 by Valentin Albillo*

Do you have any comments on B+ you would like to share? Computing yields 0.0972640247325, but it would take an enormous leap to see that as (e\*e - 7)/4. The masses without a proof would have to search text books and the web to find the exact answer (as I had [here](http://www.hpmuseum.org/cgi-sys/cgiwrap/hpmuseum/forum.cgi?read=117814#117814)). I ask for your thoughts because of the teaser on your web site: Boldly Going - Identifying Constants.

Thanks for all the challenges, I enjoy the mental exercise.

# Re: S&SMC#19: Grade B [LONG]

*Message #82 Posted by [PeterP](https://www.hpmuseum.org/cgi-sys/cgiwrap/hpmuseum/archv017.cgi?contact=118068) on 10 July 2007, 7:31 p.m.,*

*in response to message #79 by Valentin Albillo*

was tempted to do this anonymously to hide in light of the much better mathematicians around (it now looks more like heresy that I even participate openly in those challenges next to you guys)

Anyway, great minds think alike - [this short paper](http://plavarro.com/eBay/B_SSMC.pdf) has a similar proof as Valentin and then goes on to extend it to a more general class of transcendental equations and gives some examples. Maybe this is interesting to some so I thought I post it. Please forgive it this is 'old news' to all of you already.

Cheers

Peter

# Re: S&SMC#19: Grade B [LONG]

*Message #83 Posted by [Egan Ford](https://www.hpmuseum.org/cgi-sys/cgiwrap/hpmuseum/archv017.cgi?contact=118070) on 10 July 2007, 8:34 p.m., in response to message #82 by PeterP*

You may also enjoy R. M. Young, A Rayleigh popular problem, *American Mathematical Monthly* 93 (1986) 660-664.

62 solutions were submitted. Two are documented in the article.

*Edited: 10 July 2007, 8:35 p.m.*

# Re: S&SMC#19: My Original Solutions & Comments [LONG]

*Message #84 Posted by [PeterP](https://www.hpmuseum.org/cgi-sys/cgiwrap/hpmuseum/archv017.cgi?contact=117511) on 29 June 2007, 9:41 p.m., in response to message #72 by Valentin Albillo*

Valentin,

Thanks for all your encouraging and friendly prodding, it was great fun. And indeed, it was not only a lot of fun but was going easier with time and more practice!

As for B, I fully appreciate you'd like to keep things under wraps for a later point in time. Maybe however you can give me offline at my email some tips and pointers. As I mentioned in my post, after I had programmed something and got stuck in trying to explain the result, I ended up finding a paper which explains it and indeed shows that 1/10 is the right value. So it seems that my program is wrong yet still delivers a somewhat correc result... Your insight and guidance would be most appreciated!

All the best and thanks for providing me (and us I daresay) with lots of fun and learning!

Cheers

Peter

### A message from Thomas Schmelzer to all S&SMC#19 A/A+ participants.

*Message #85 Posted by [Egan Ford](https://www.hpmuseum.org/cgi-sys/cgiwrap/hpmuseum/archv017.cgi?contact=117514) on 29 June 2007, 9:45 p.m., in response to message #1 by Valentin Albillo*

Thomas Schmelzer [\(SUMMING A CURIOUS, SLOWLY CONVERGENT SERIES](http://users.ox.ac.uk/~ball2009/SchmelzerBaillie.pdf)) asked me to post this on his behalf:

Quote:

Hoi zame,

I am pleased you have attacked the harmonic series omitting certain digits. To implement this kind of code on an old HP calculator is certainly challenging and geeky! Well done. It seems this problem provided some fun and this was exactly the intention of the paper I wrote with Robert Baillie.

Best wishes,

Thomas

Post your replies here and I will send him the link. Thanks!

*Edited: 29 June 2007, 9:52 p.m.*

Re: A message from Thomas Schmelzer to all S&SMC#19 A/A+ participants. *Message #86 Posted by [Valentin Albillo](https://www.hpmuseum.org/cgi-sys/cgiwrap/hpmuseum/archv017.cgi?contact=117520) on 29 June 2007, 10:47 p.m., in response to message #85 by Egan Ford* Hi, Egan: Thanks for posting Mr. Schmelzer's comment. This would be my reply to him: *"Dear Mr. Schmelzer: Thank you very much for your kind and encouraging words re Mr. Ford's truly excellent implementation of your algorithm in a vintage but superb HP handheld. I was indeed inspired by your very paper when I included this assignment as part of one of my regular 'challenges' to the HP fan community. After reading it, I thought it was a most interesting topic and a superb paper at that, clear and detailed, which prompted me to first implement both algorithms (Fischer's and yours) in HP-71B's code, which proved immensely fun, then issue the challenge to the rest of exceedingly clever programmers who regularly visit this HP forum, for they to share the fun with me, which they certainly did. So please receive my most sincere thanks for your kindness, which I beg you to please extend to Mr. Baillie, and both of you may rest assured that if providing some fun was the exact intention of your paper, you succeeded in spades. Best regards from Valentin Albillo"*

Best regards from V.

*Edited: 29 June 2007, 10:55 p.m.*

# Re: Short & Sweet Math Challenge #19: Surprise ! [LONG] B+ Solution

*Message #87 Posted by [Egan Ford](https://www.hpmuseum.org/cgi-sys/cgiwrap/hpmuseum/archv017.cgi?contact=117814) on 6 July 2007, 12:29 a.m., in response to message #1 by Valentin Albillo*

Quote:

Note: Get a B+ !

If you manage to solve the above, you can get a B+ by computing and, most specially, *identifying* the exact sum but this time using

 $(r_n)^2 + 1$ 

in the denominators instead of simply  $(r_n)^2$ 

Exact sum: oo -----  $\begin{array}{ccc}\n & \searrow & 1 \\
\searrow & \searrow & \searrow\n\end{array}$  $A^2 - 7$ S = > --------- = ------ /  $(r_n)^2 + 1$  4 ---- n = 1

Inspired by Thomas Klemm's amazingly short and sweet 11C program I thought I would do the obvious and add one to the denominator and see what I got:

N = 1 S = 0.04719044923 IN .05 SEC N = 10 S = 0.08805677133 IN .02 SEC N = 100 S = 0.09626084957 IN .18 SEC N = 1000 S = 0.09716280477 IN 1.27 SEC N = 10000 S = 0.09725389363 IN 11.99 SEC N = 100000 S = 0.09726301153 IN 115.13 SEC N = 1000000 S = 0.09726392341 IN 969.29 SEC N = 10000000 S = 0.09726401460 IN 8463.29 SEC

The above output was generated by the *Klemm-like* 71B FORTH program at the end of this post. I selected FORTH because it is faster than BASIC (well faster than *my* BASIC) and porting RPN to FORTH is easy.

As you can see each digit of precision takes ~10x longer to run. Extra digits would have cost a day, then 10 days. Another problem is that the larger terms are too close to zero.

Like Thomas I did resort to a small C program (64-bit ints, 128-bit floats) to get a few more digits:

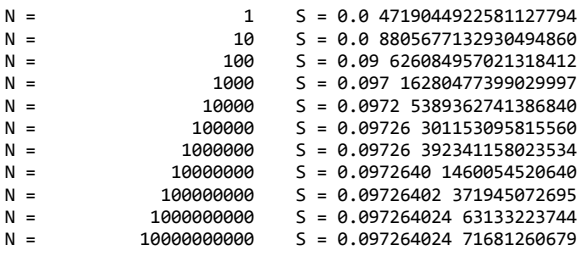

I have two sources I check when presented with mystery numbers. First, the book Mathematical Constants. Second, Plouffe's Inverter [\(http://pi.lacim.uqam.ca/eng/\)](http://pi.lacim.uqam.ca/eng/). The later scored a hit (several hits actually). The most interesting was:

9726402473266255 =  $(m414) 1/ln(exp(1))*DuboisR2*sqrt(5)^2)$ 

Odd result. You can simplify in your head and get *DuboisR2*\*5. The same *Inverter* page has a link to the constants. *DuboisR2* is the 2<sup>nd</sup> Du Bois Reymond constant. *DuboisR2* =  $(e^2 - 7)/2 = 0.1945280494...$ , so *DuboisR2\*5 = 0.97264024...*, therefore *DuboisR2\*5/10* or *DuboisR2/2 = 0.097264024...*.

The 2<sup>nd</sup> Du Bois Reymond constant is defined in pages 238-239 in the book *Mathematical Constants*. An interesting read (books.google.com if you do not have this book):

*Paraphrased - "Let r<sub>1</sub>, r<sub>2</sub>, r<sub>3</sub>, ... denote all positive solutions of the equation tan(x) = x. Then* 

oo -----  $\sqrt{1}$  $c_m = 2$  \* > ---------------/  $((r_j)^2 + 1)^{m/2}$ ----  $j = 1$ 

```
"
It is not too hard to see that c_2/2 equals the B+ problem. Since c_2 = (e^2 - 7)/2 then c_2/2 =e^2 - 7--- = 0.097264024...4
The solution to problem B is also mentioned in Mathematical Constants (page 239).
Additional Du Bois Reymond Constants info: http://mathworld.wolfram.com/DuBoisReymondConstants.html.
71B FORTH code:
: SSMC19BP ; ( FORGET SSMC19BP TO CLEAN UP )
FVARIABLE MYTMP ( CREATE SOME REGISTERS )
FVARIABLE MYSUM
FVARIABLE MYPI
FVARIABLE MYTIME
FVARIABLE N
FVARIABLE N2
: TANXROOTS
 N RCL N2 STO
 0. MYSUM STO ( 0. -> MYSUM )
 3.14159265358979 ( FLOAT STACK: PI )
 MYPI STO ( PI -> MYPI )
 CLOCK ( GET TIME -> X )<br>MYTIME STO ( X -> MYTIME )
                      (X -> MYTIME)BEGIN (START LOOP N TO 1)
   N RCL ( N -> X )
   MYPI RCL ( FLOAT STACK: N PI )
   F* ( N * PI )
   MYTMP STO ( STO X -> MYTMP )
   LASTX (PI )<br>2. F/ F+ (PI/2
   2. F/ F+ ( PI/2 + PI*N )<br>BEGIN ( FIXED-POINT I
     BEGIN ( FIXED-POINT ITERATION START )
                      ( DUP )ATAN ( ATAN X )
     MYTMP RCL ( RCL MYTMP TO X )
   F+ ( X Y + )<br>X=Y? -1 = UNTIL ( FIXED-P
                      ( FIXED-POINT ITERATION END ON X=Y )
   2. Y^X ( X^2 )
   1. F+ ( B+ )
   1/X ( 1/[X^2+1] )
   MYSUM RCL F+ ( X MYSUM + )
   MYSUM STO ( X -> MYSUM )
   N RCL 1. F- N STO ( DSE N )
 X=0? -1 = UNTIL<br>." N = "
                      ( MAKE IT PRETTY )
 N2 RCL LGT 1. F+ IP
 10 FTOI -
 0 DO ." " LOOP
 N2 RCL
 STD F. \cdot " S = "
 MYSUM RCL
 FIX 12 F.
  ." IN "
```
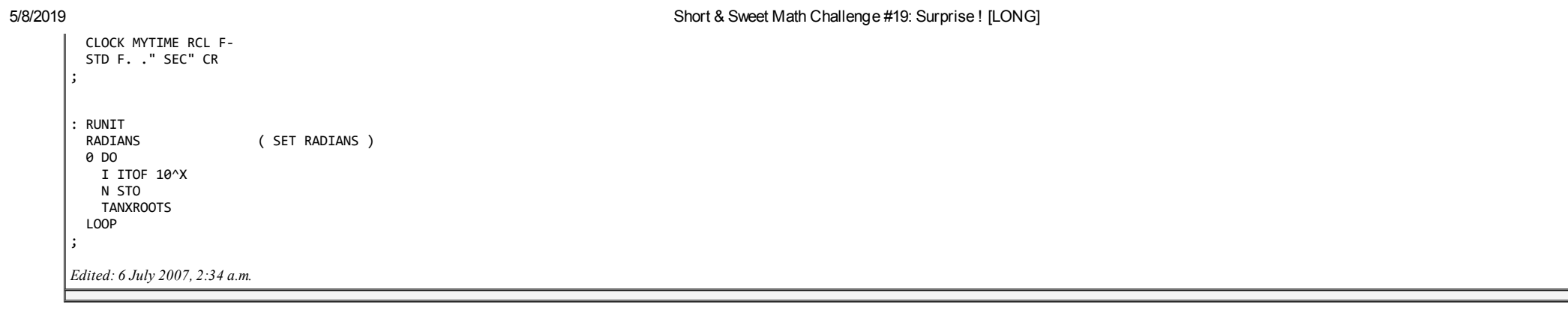

[ [Return to Index](https://www.hpmuseum.org/cgi-sys/cgiwrap/hpmuseum/archv017.cgi#116905) | [Top of Index](https://www.hpmuseum.org/cgi-sys/cgiwrap/hpmuseum/archv017.cgi) ]

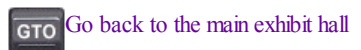